# **Distributed vending machine**

## **2130 Analyze**

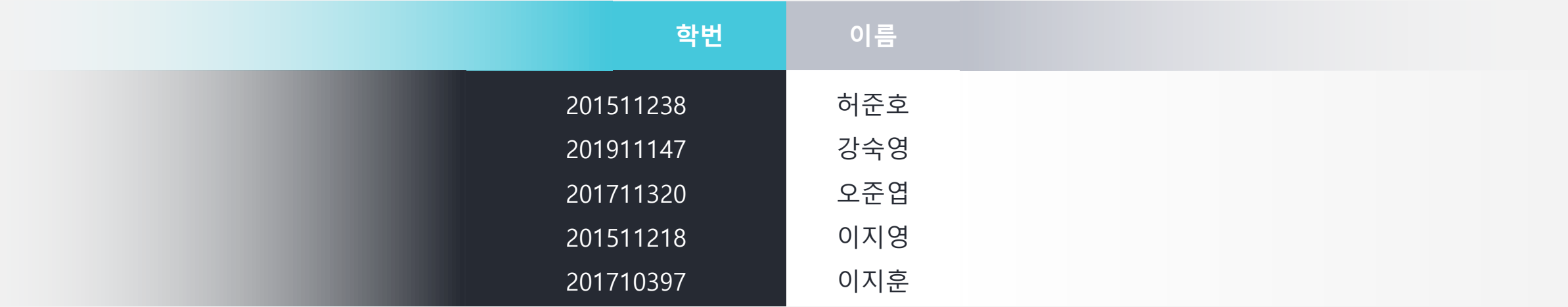

#### Refine Plan

2000.

2138

## Use Case 수정

#### 삭제:

1.Inform Card Input Failed 2.Inform Empty Stock 3.Calculate Distance 4.Inform Location 5.Inform Card Input Failed 6.Request Precode 7.Inform Precode 8.Inform Insufficient Balance 9.Inform Location 10.Serve Item 11.Request Prepayment

#### 추가: 1. Determine Prepayment

Usecase **1.Start Order** Actors User Purpose 지판기 사용을 시작한다. Overview 자판기의 상품을 고르기 위해 카드를 투입한다. Type Evident Cross Reference System Functions : 2.1 Use Case : "Input Choice" Pre-Requisites N/A Typical Courses of Events (AU) : Actor User, (S) : System 1.(AU) 카드를 투입한다. 2.(S) 상품선택화면을 출력한다. 3.(S) "Input choice"<sup>로</sup> 넘어간다. Alternative Courses of Events N/A Exceptional Courses of Events all line-a. (AU) 카드를 제거한다. all line-b. (S) 모든 작업을 중단한다. all line-c. (S) 대기화면을 출력한다.

2000

2138

2139.

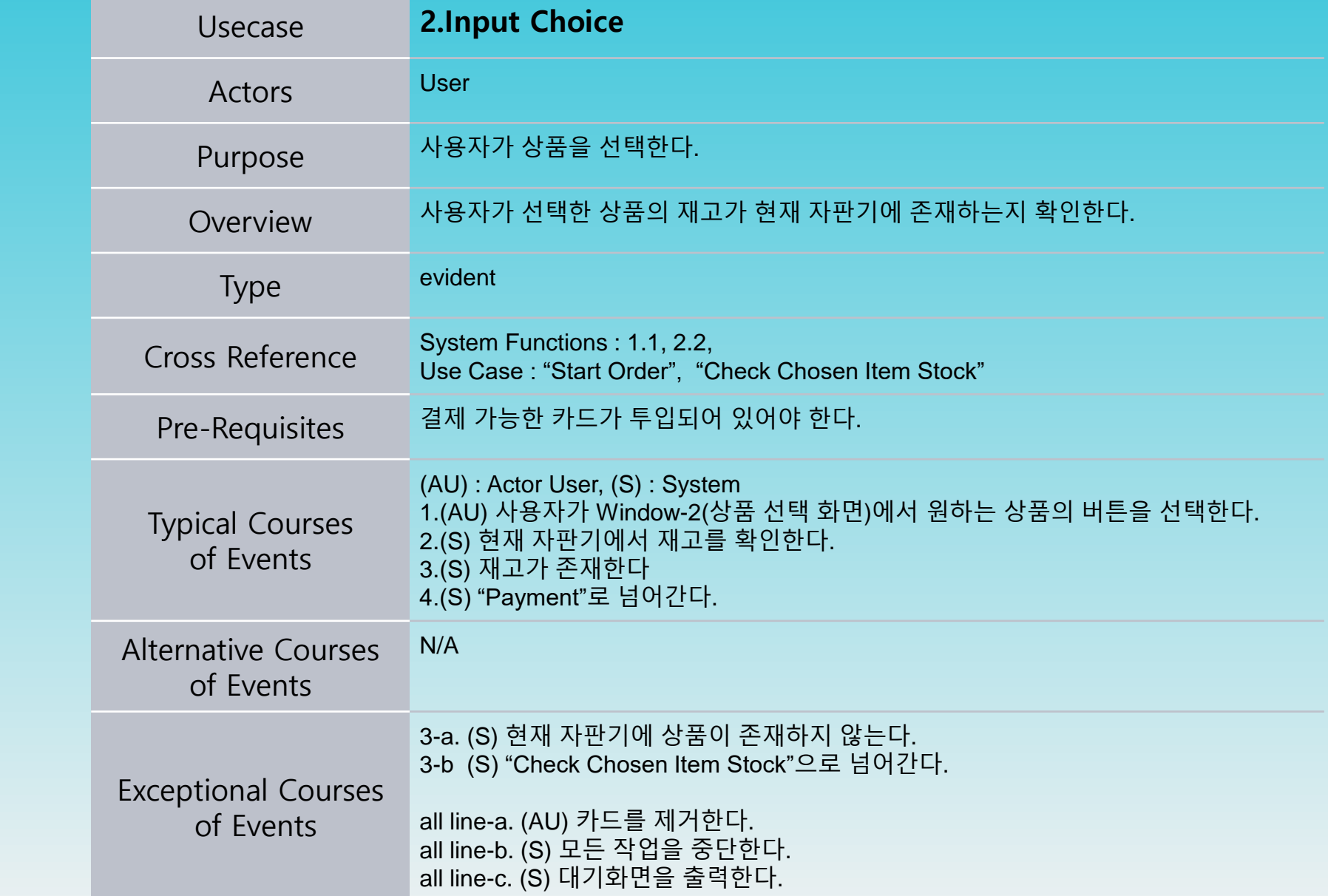

2131

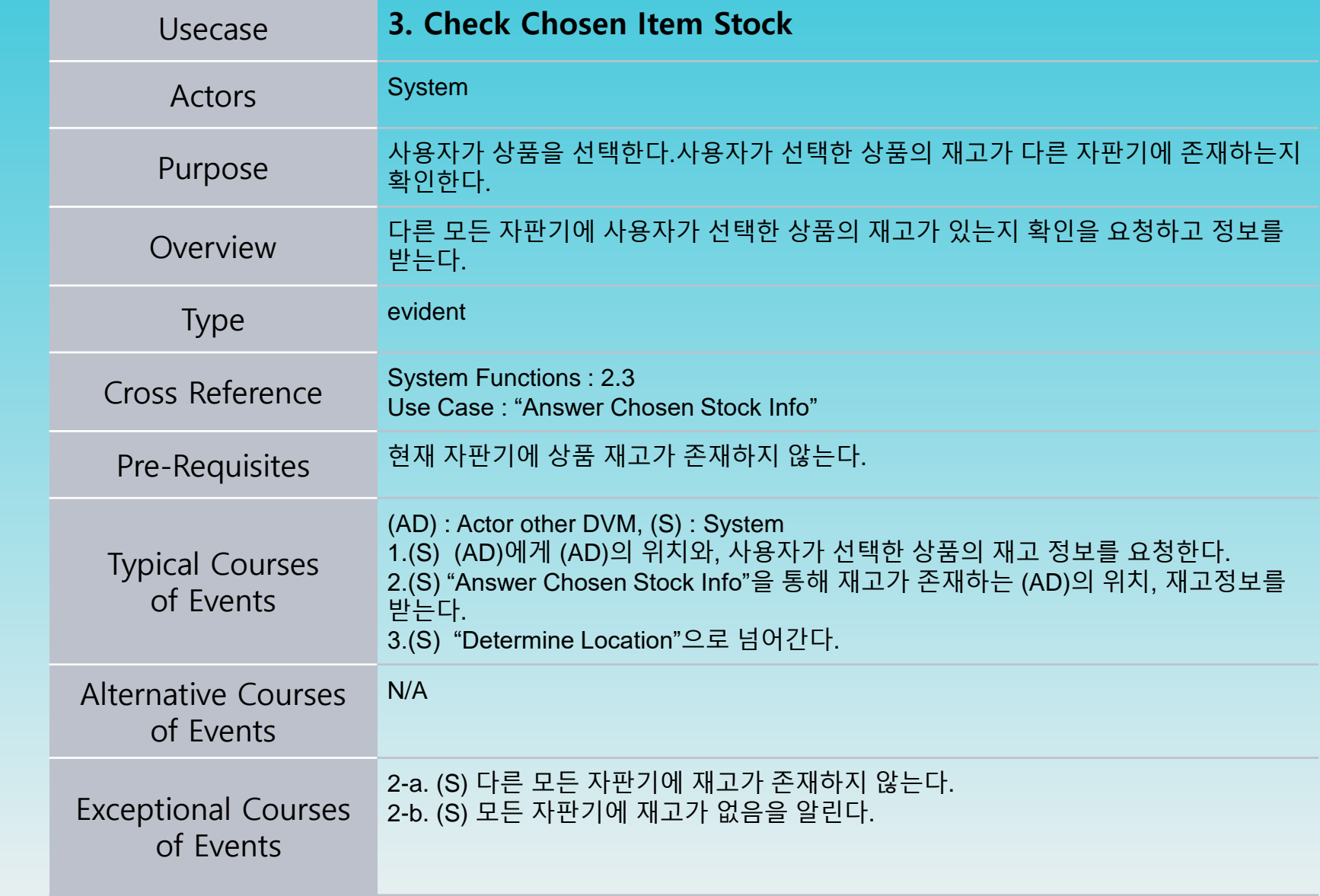

2000

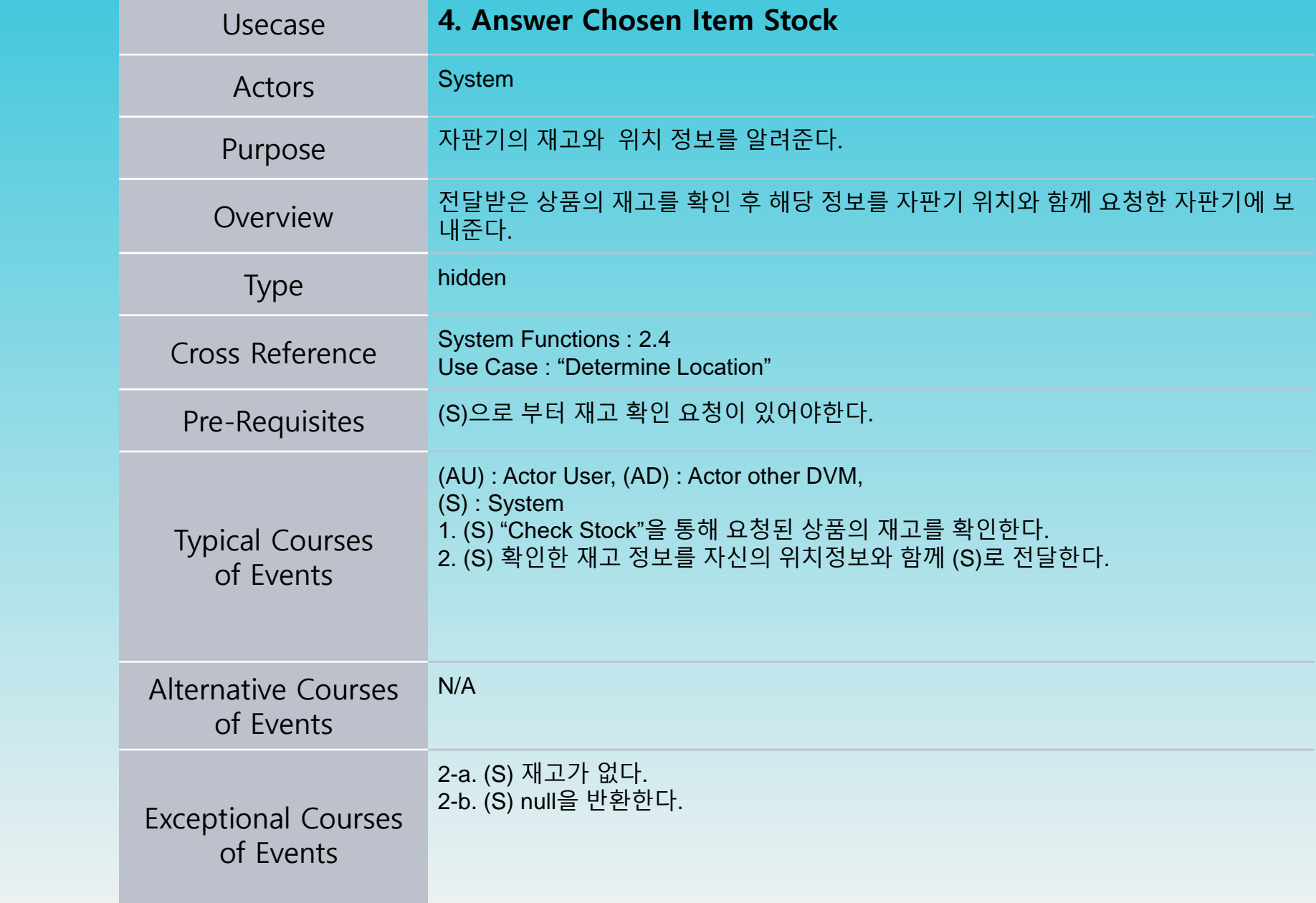

2000

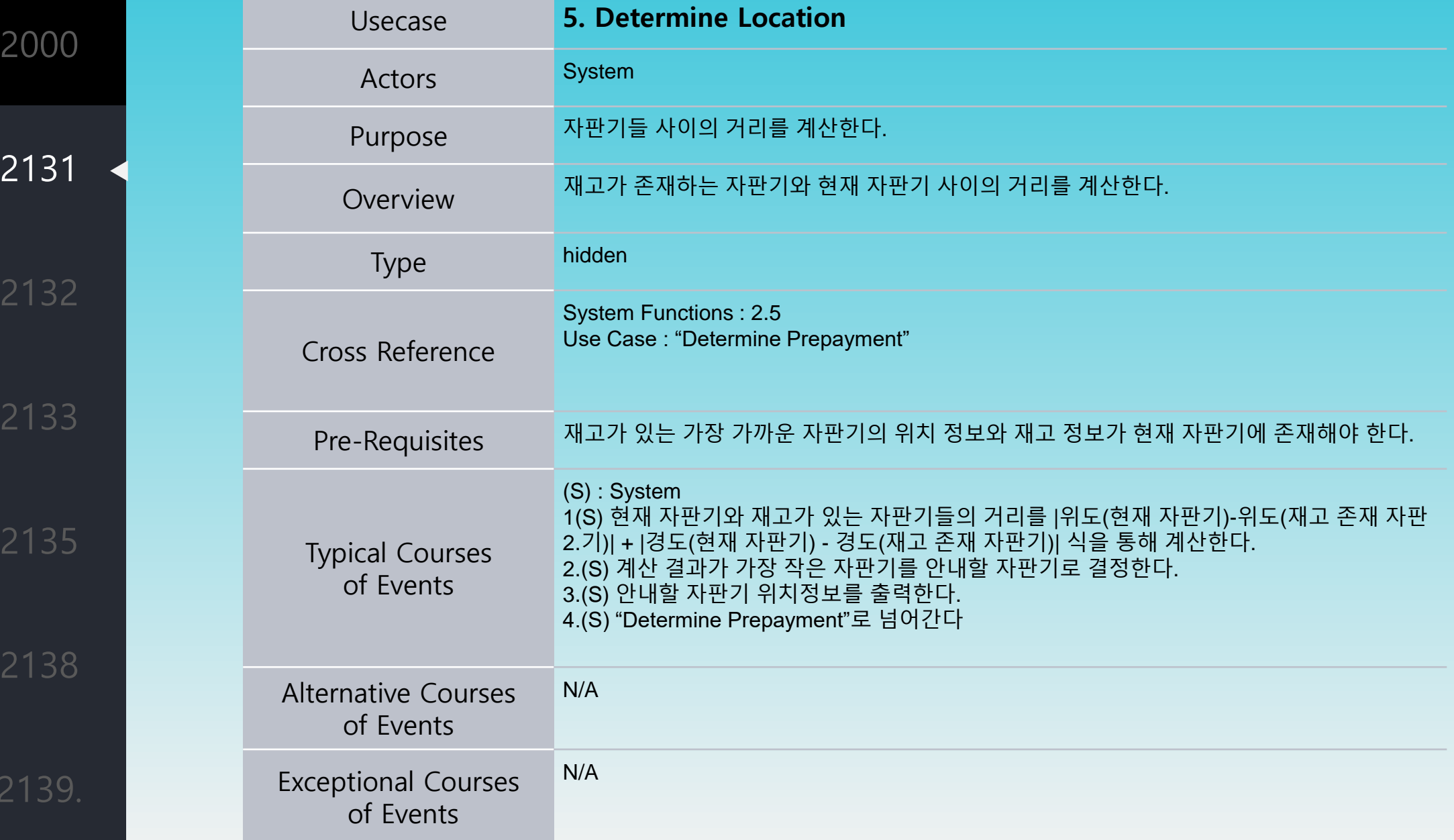

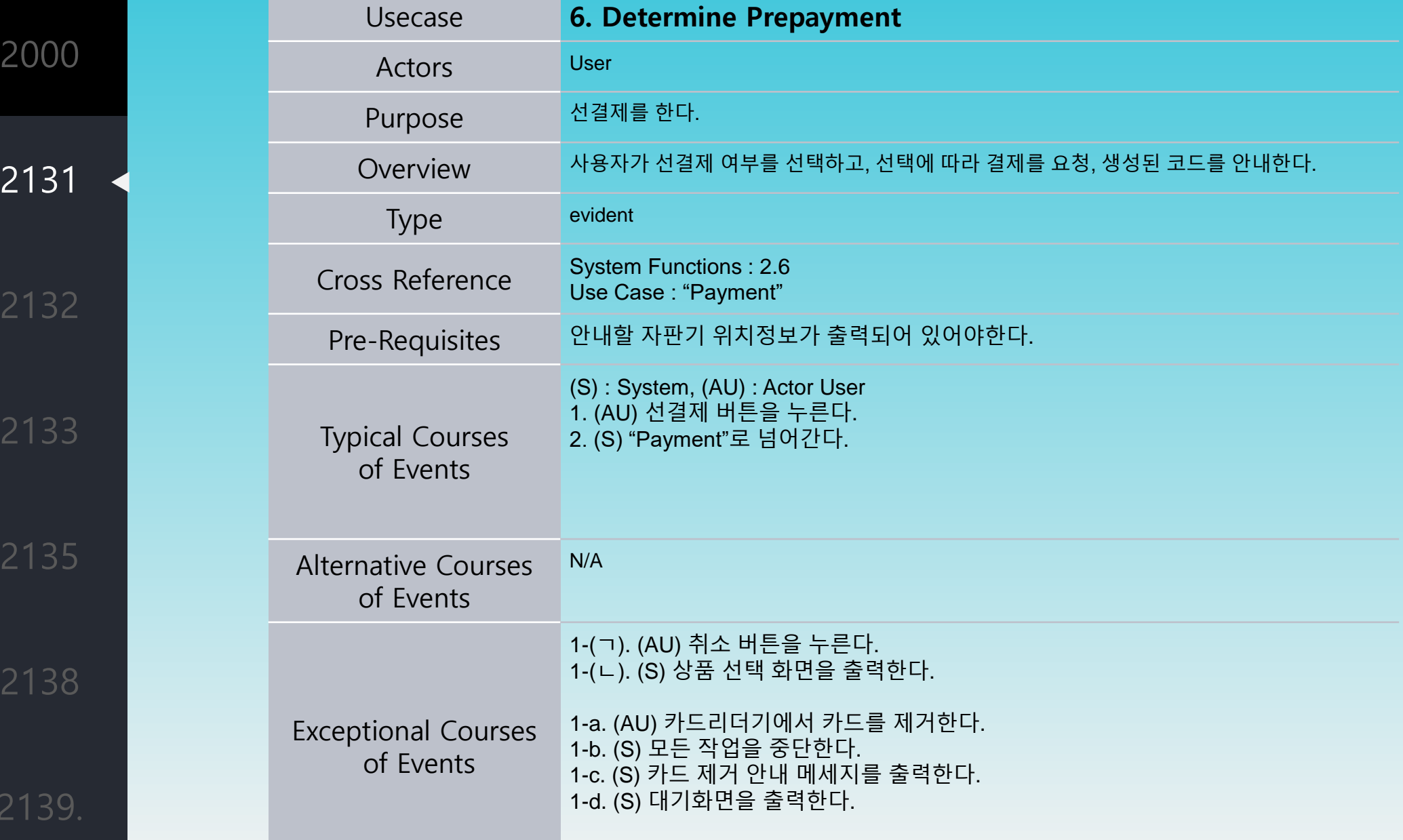

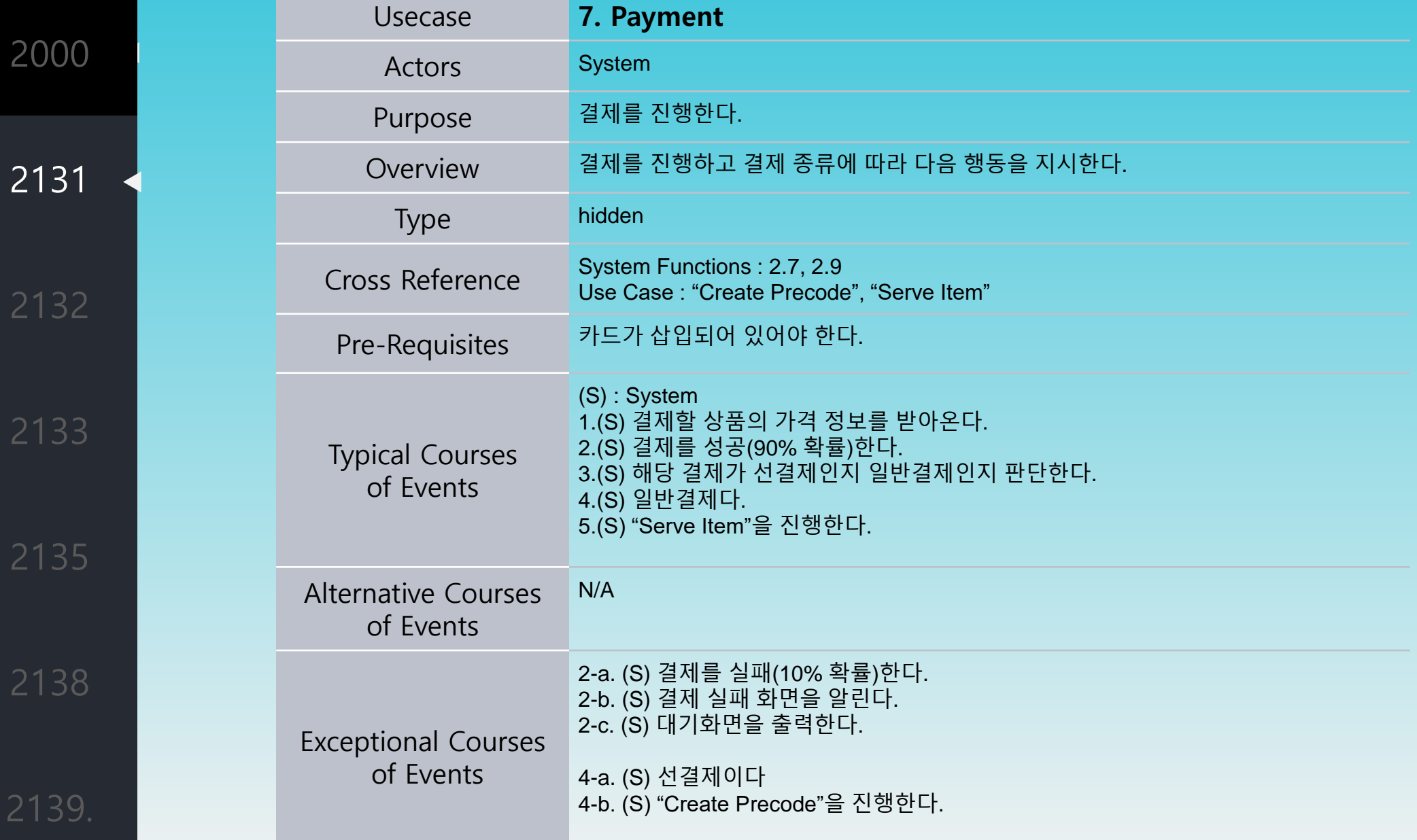

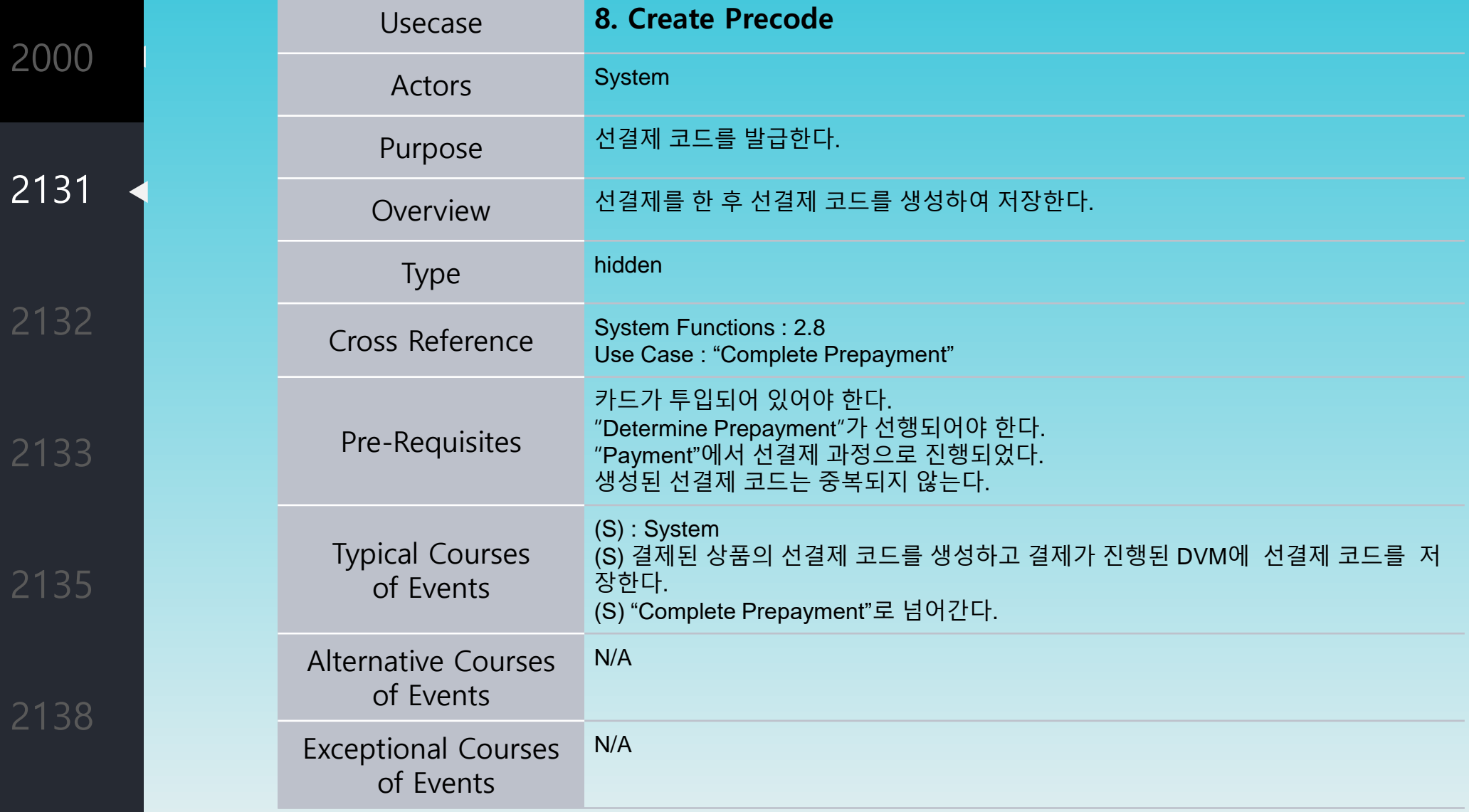

Usecase **9. Complete prepayment**  Actors System Purpose 선결제가 완료되었음을 안내한다. Overview 선결제 코드와 선결제 코드가 사용 가능한 자판기의 위치를 사용자에게 안내해 선결제 를 완료한다. Type hidden Cross Reference System Functions : 2.7 Use Case : "Create Precode" Pre-Requisites 재고가 있는 가장 가까운 자판기의 위치 정보와 재고 정보가 현재 자판기에 존재해야 한다. 결제가 되어있어야한다. Typical Courses of Events (S) : System 1.(S) "Create Precode"에서 생성된 선결제 코드와 사용가능한 자판기 위치를 사용자 에게 안내한다. Alternative Courses of Events N/A Exceptional Courses of Events N/A

2138 2139.

2000

2131

2132

2133

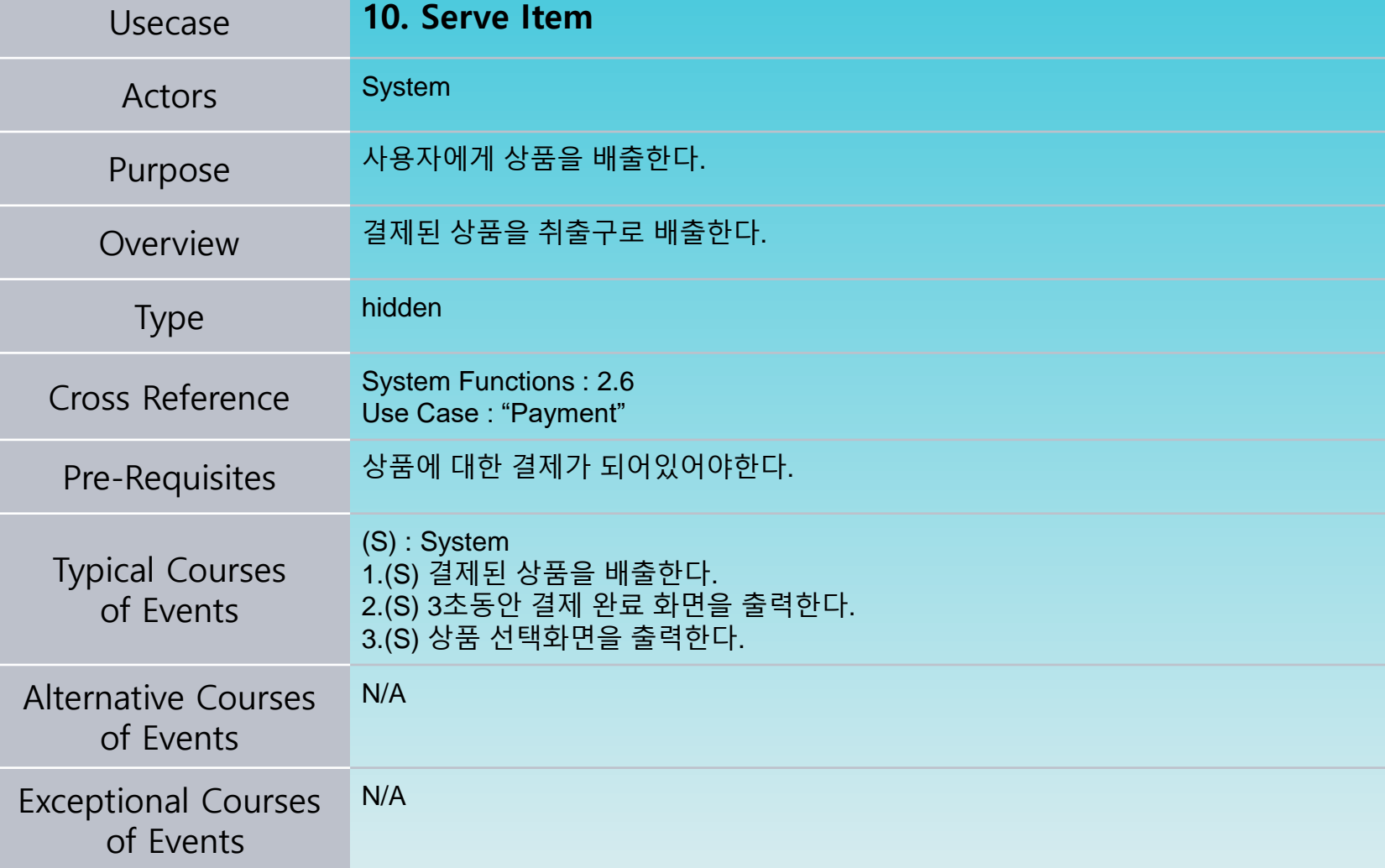

2000

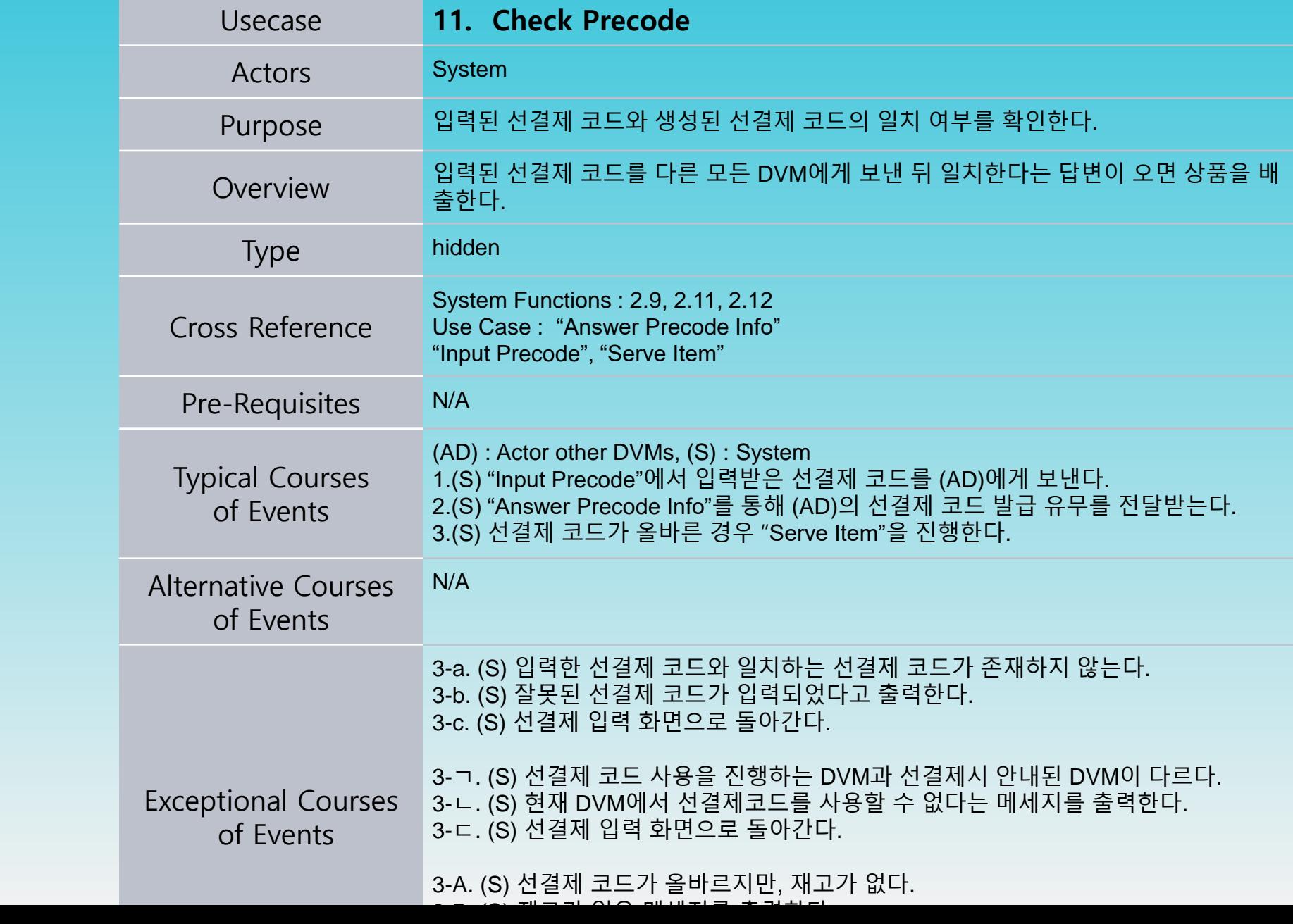

Usecase **12. Answer Precode Info** Actors System Purpose 선결제 코드의 일치를 확인한다. Overview 다른 DVM<sup>이</sup> 확인을 요청받은 선결제 코드가 발급된 적이 있는 선결제 코드인지 응답 한다. Type hidden Cross Reference System Functions : 2.10 Use Case : "Check Precode" Pre-Requisites "Check Precode"을 통해 요청받아야 한다. Typical Courses of Events (S) : System 1.(S) "Check Precode"을 통해 요청된 선결제 코드를 확인한다. 2.(S) 요청된 코드와 발급된 코드가 일치하면 선결제 코드가 일치함을 알린다. Alternative Courses of Events N/A Exceptional Courses of Events 2-a (S) 일치하지 않는다. 2-b (S) 요청된 선결제 코드가 발급된적이 없다는 것을 알린다.

2139.

2135

2138

2000

2131

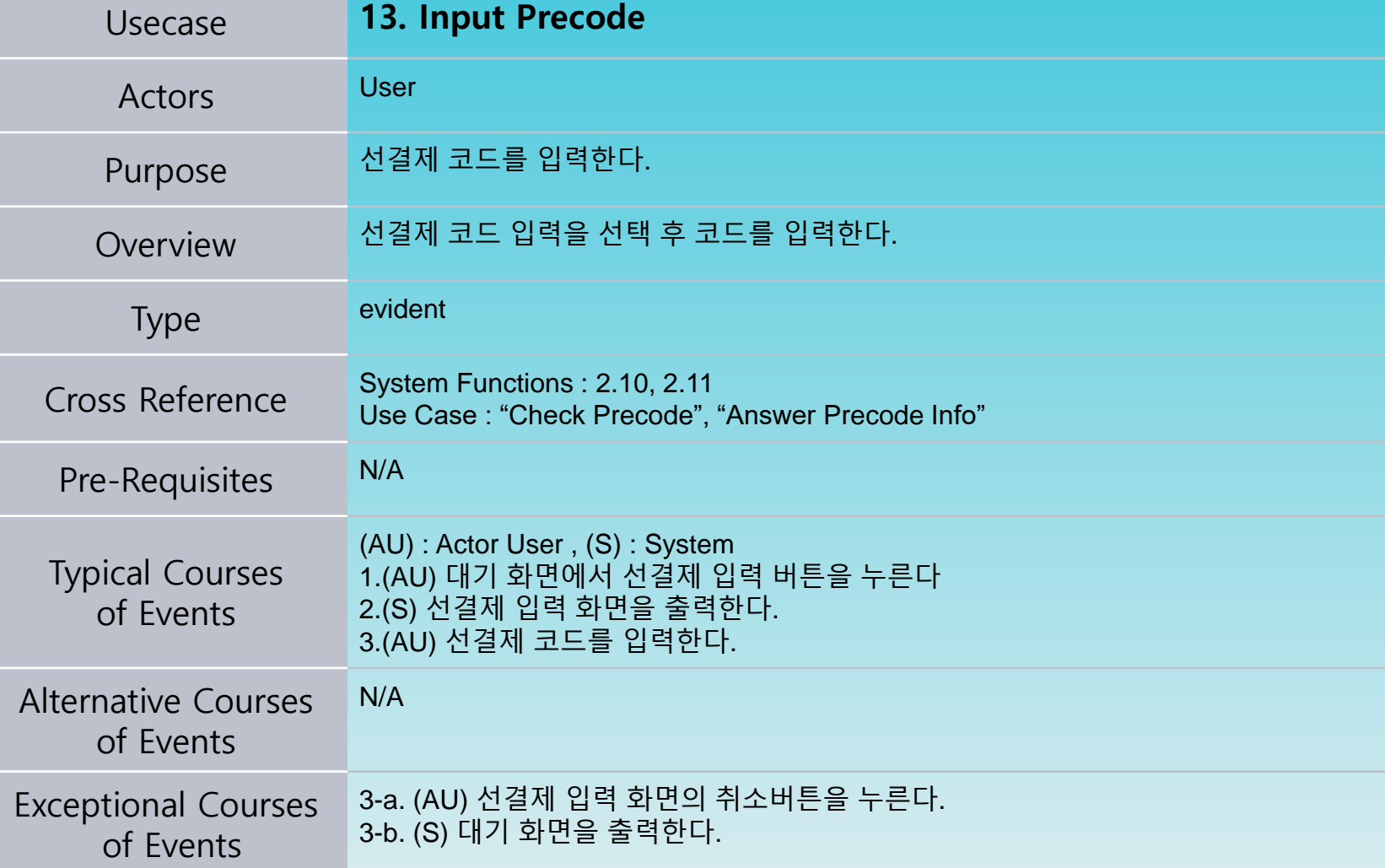

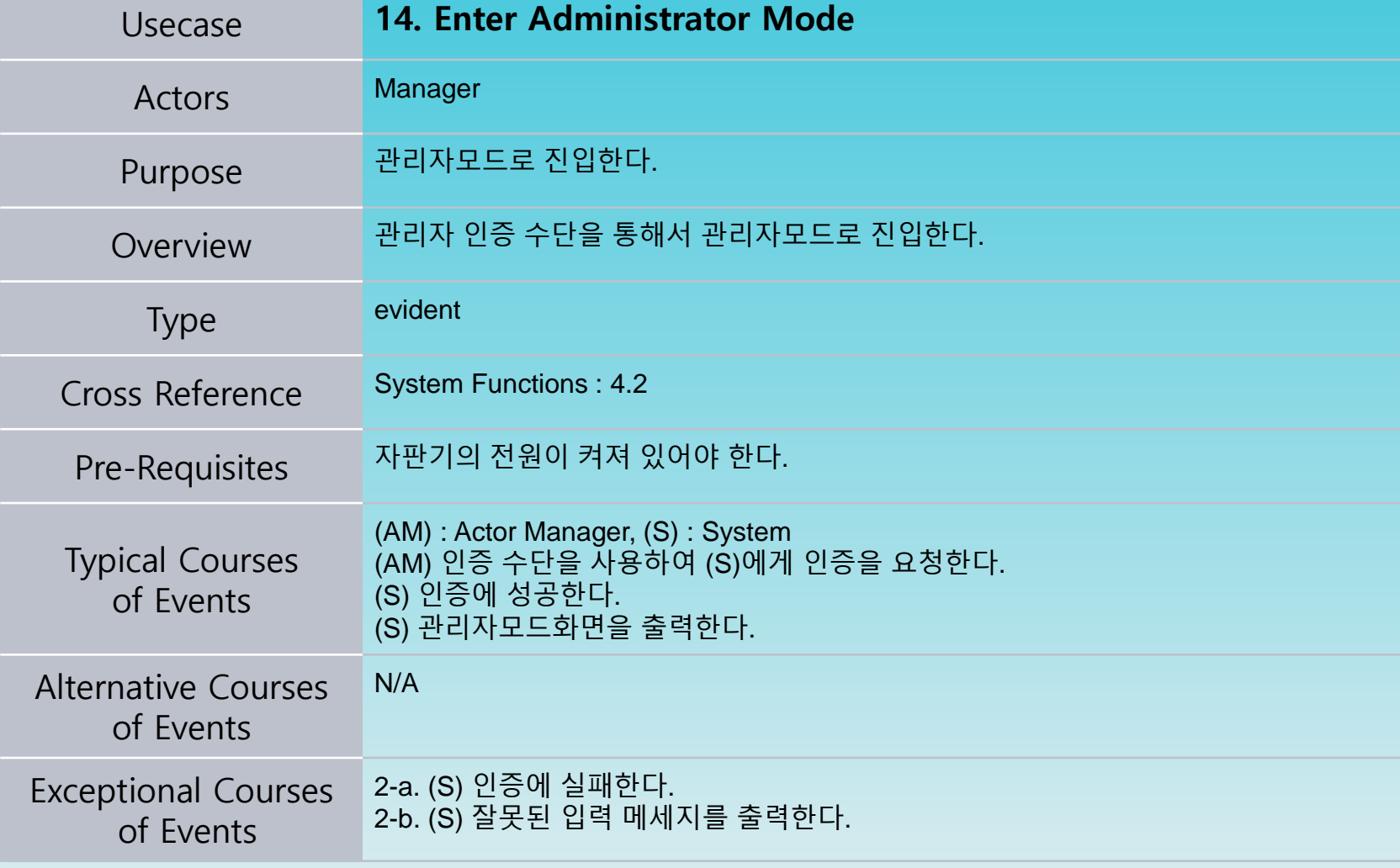

2000

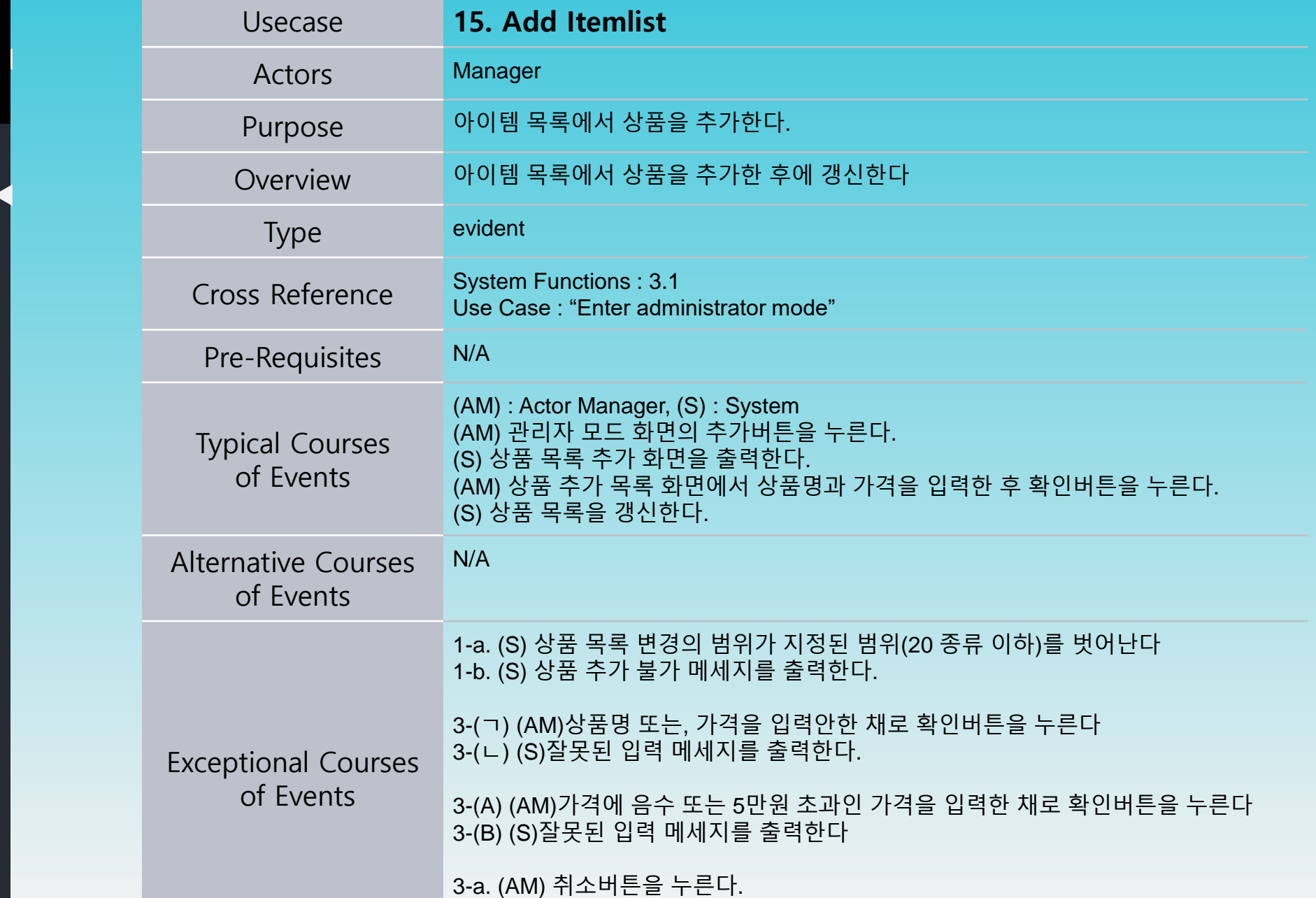

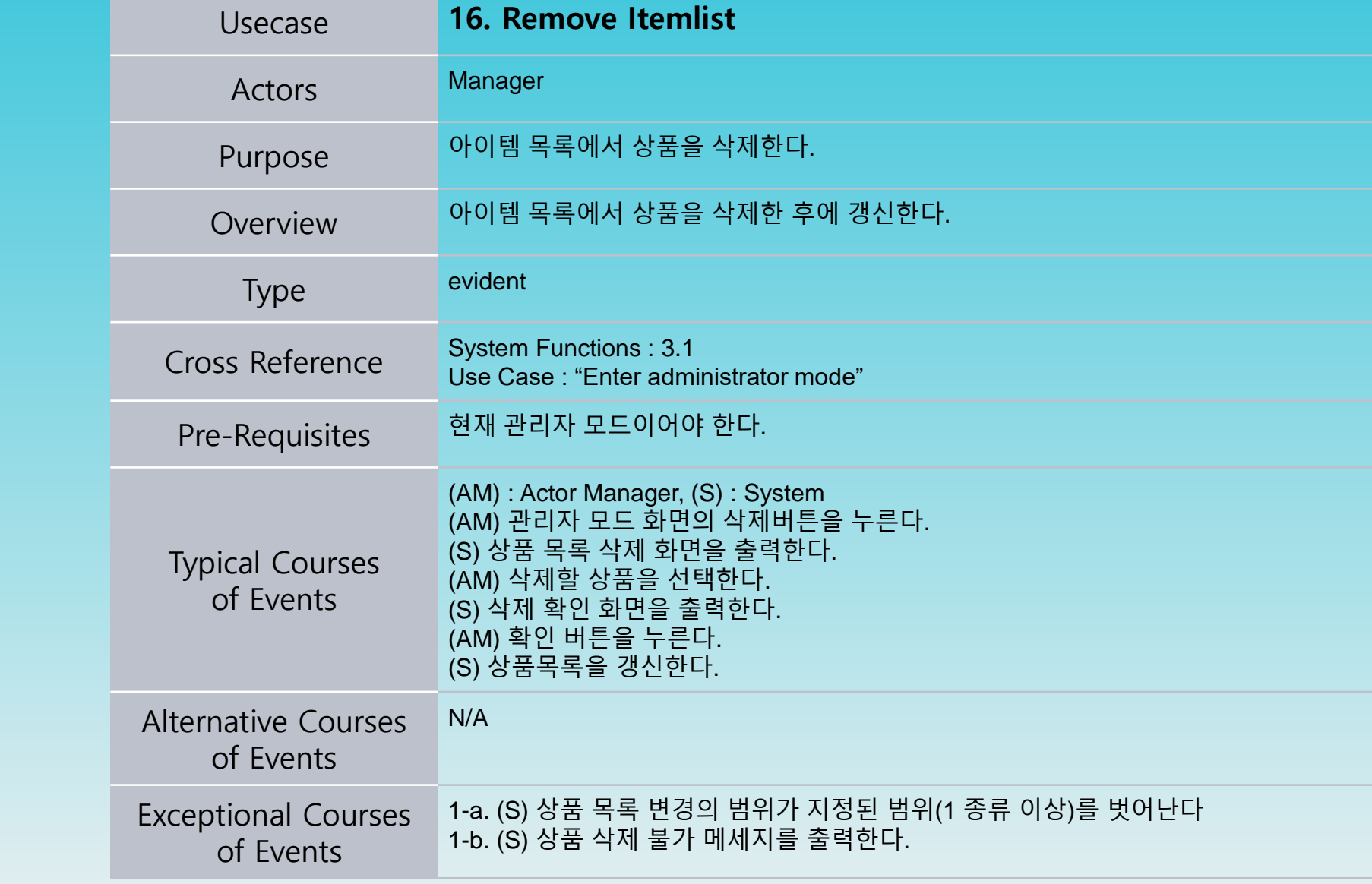

2131

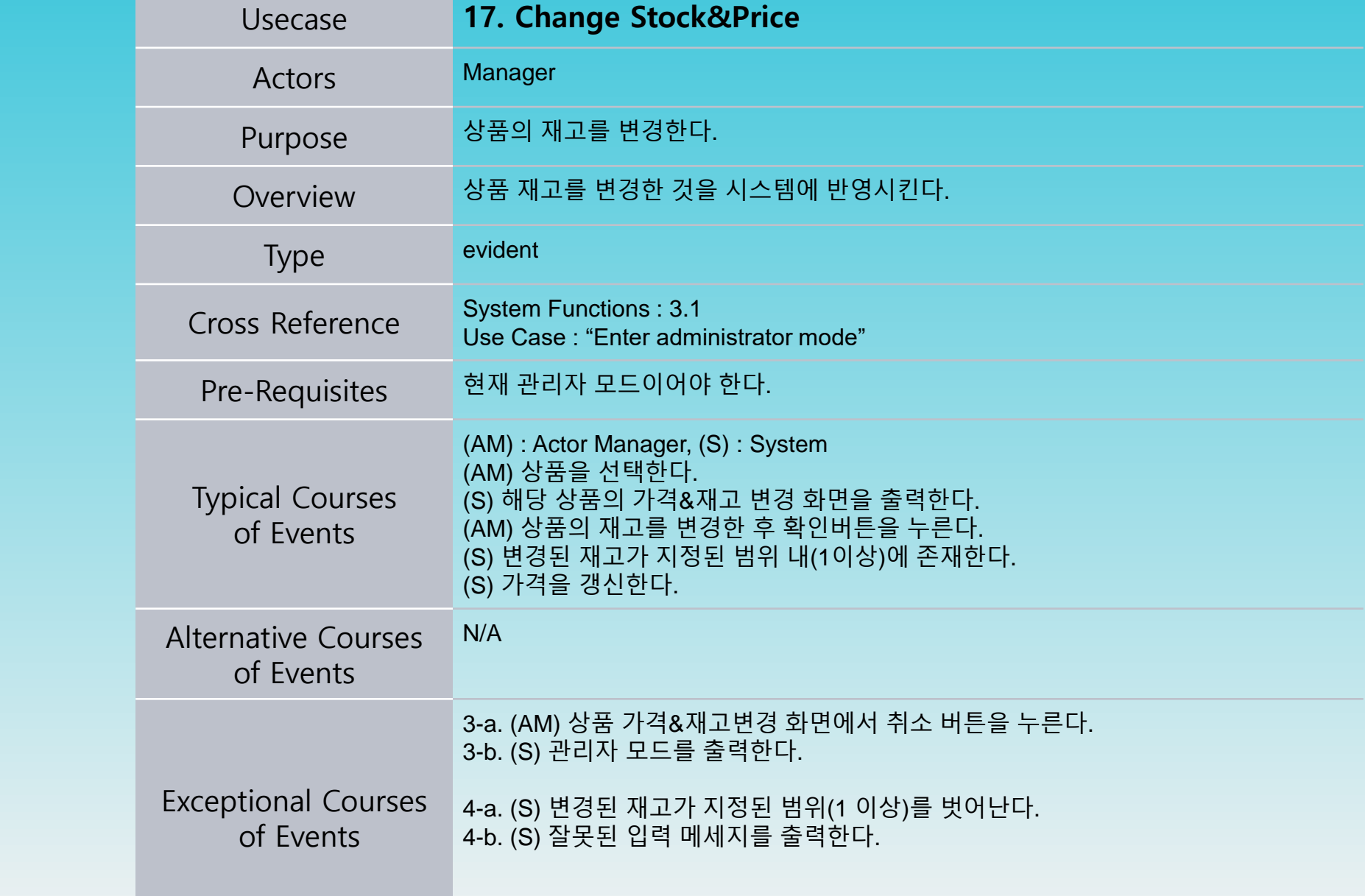

2000

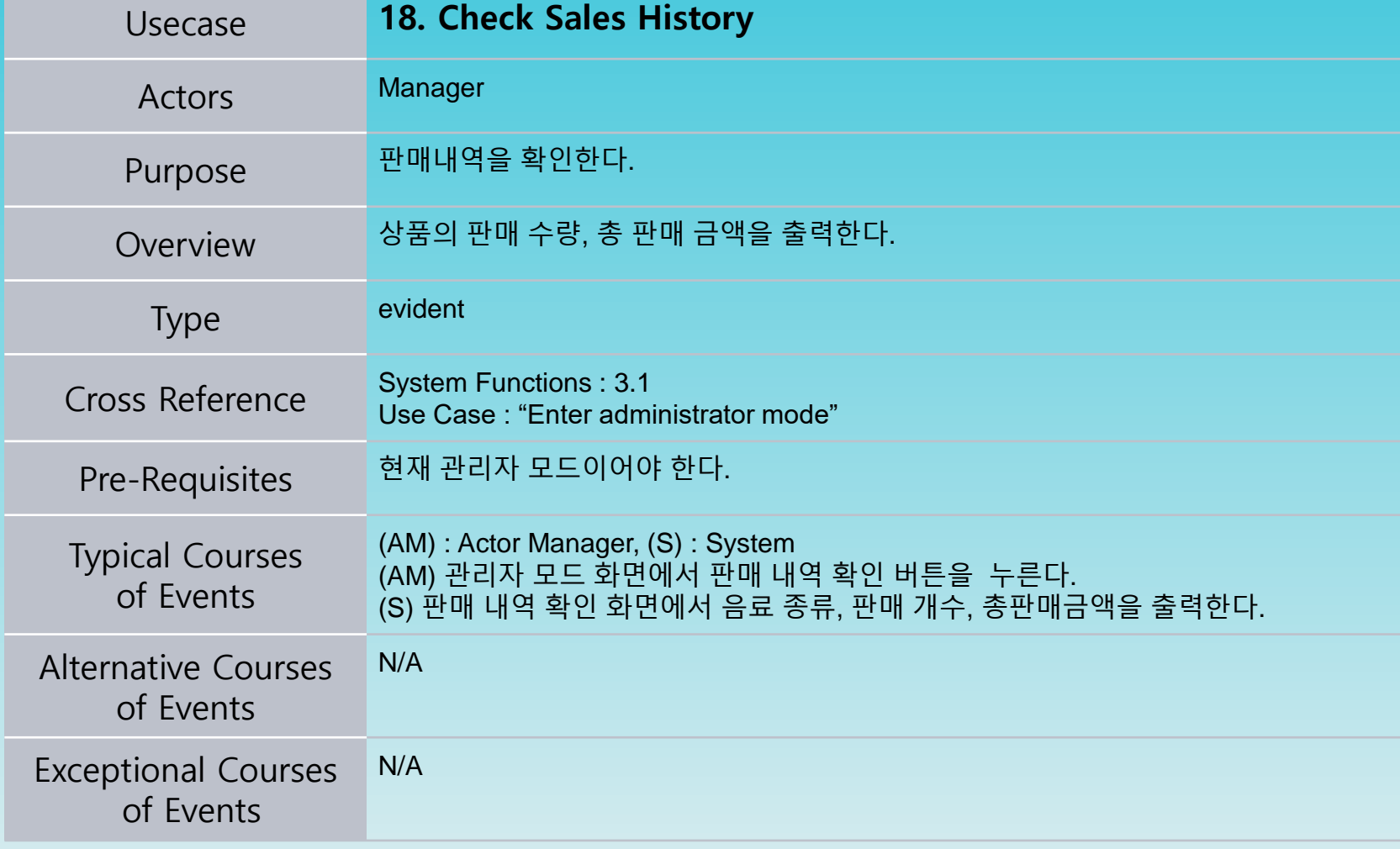

#### Refine Use Case Diagrams

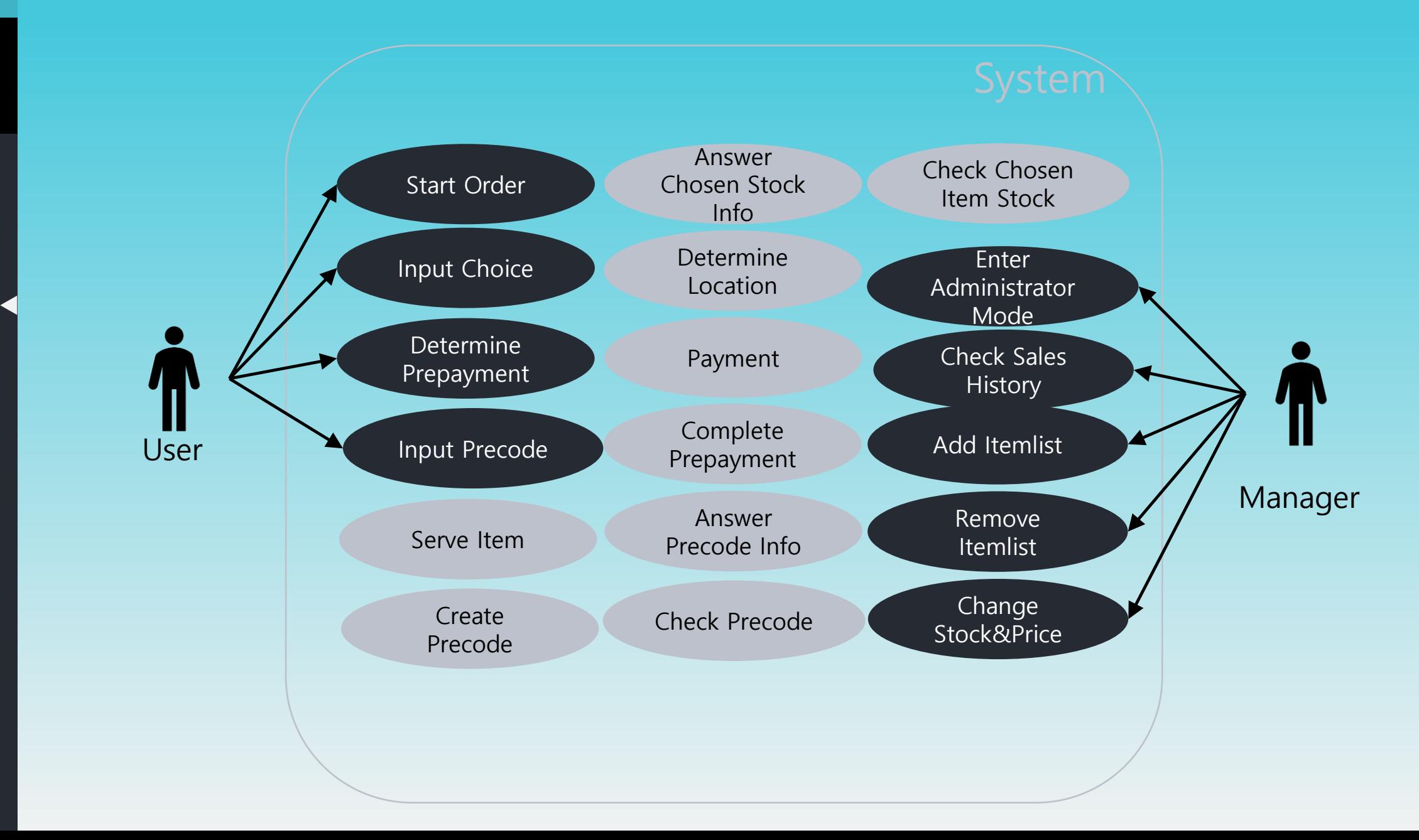

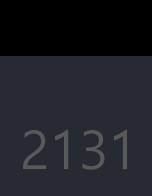

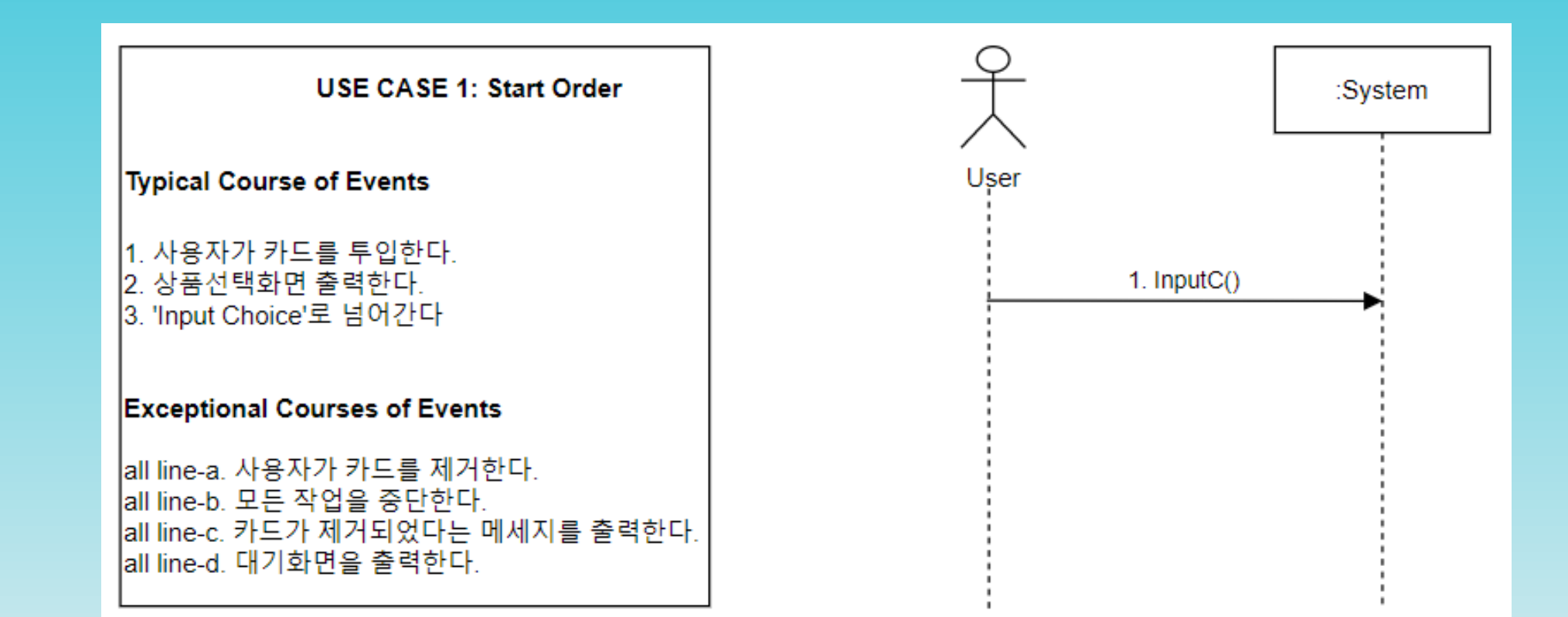

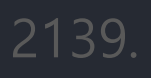

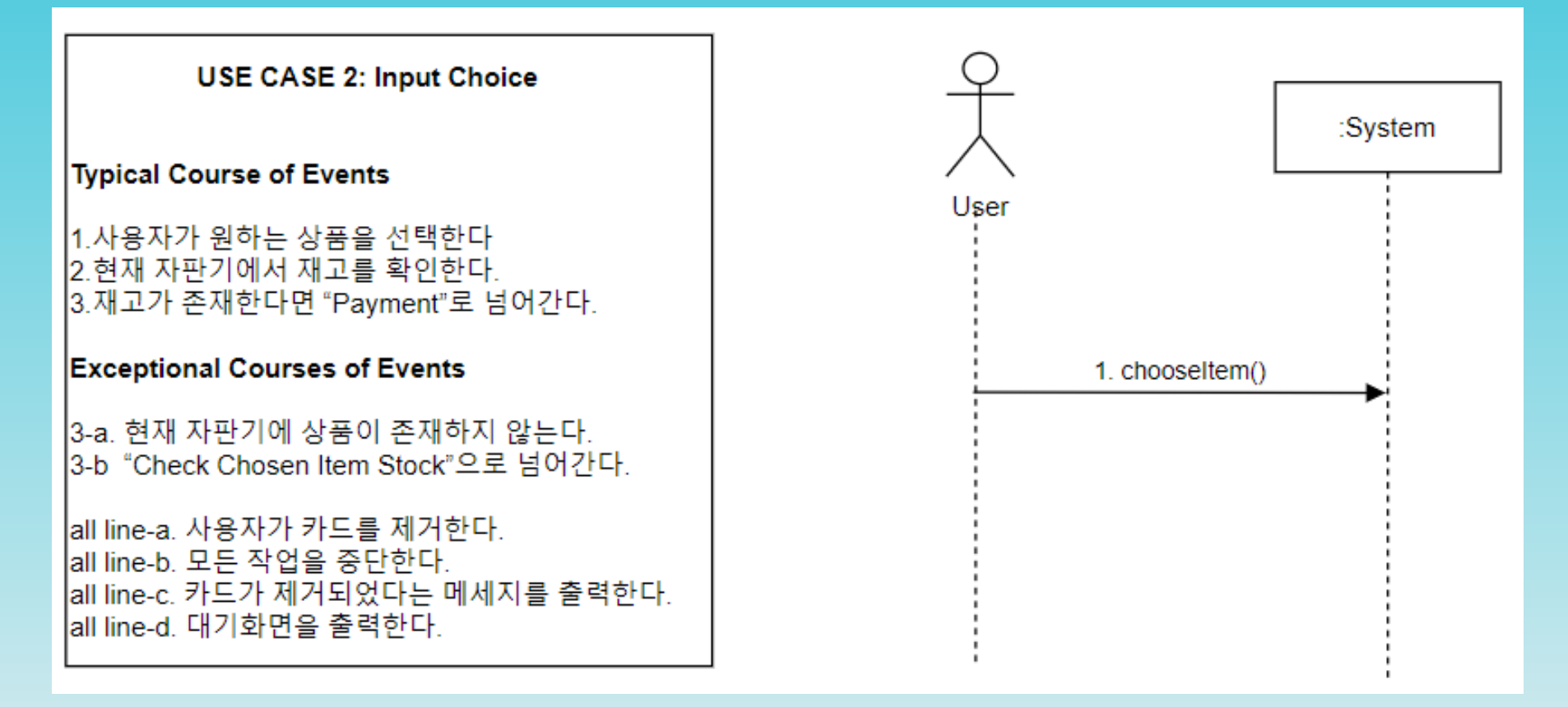

2000

2133

2138

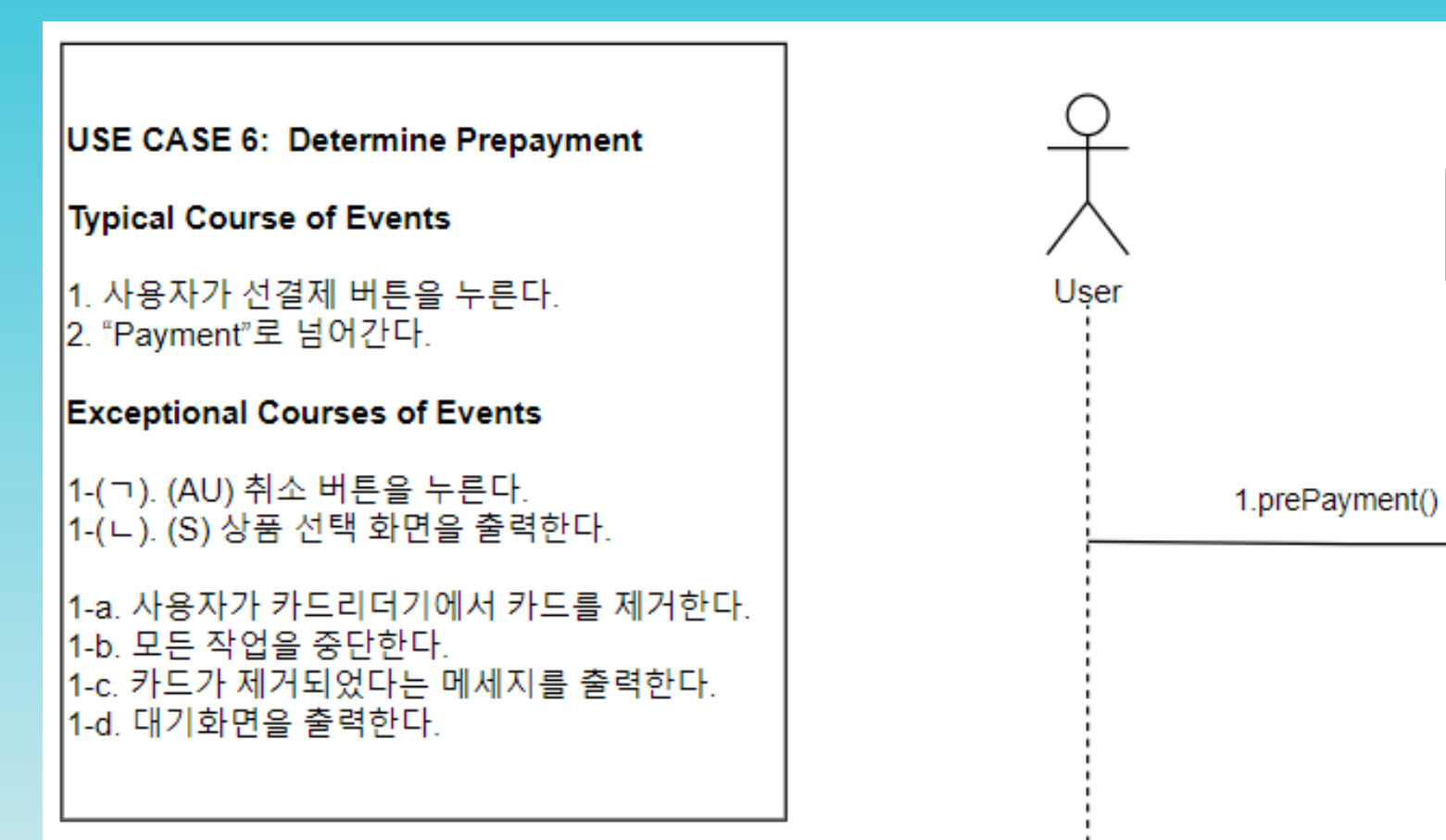

:System 1.prePayment()

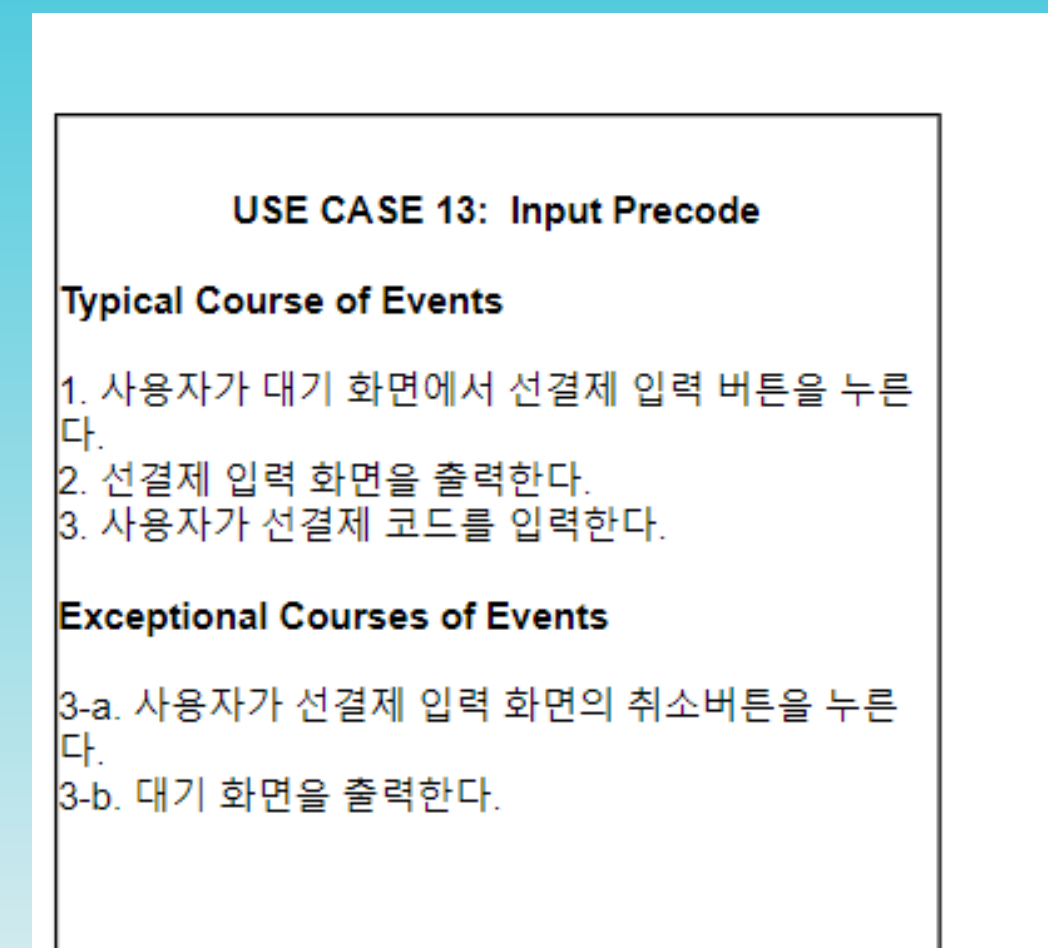

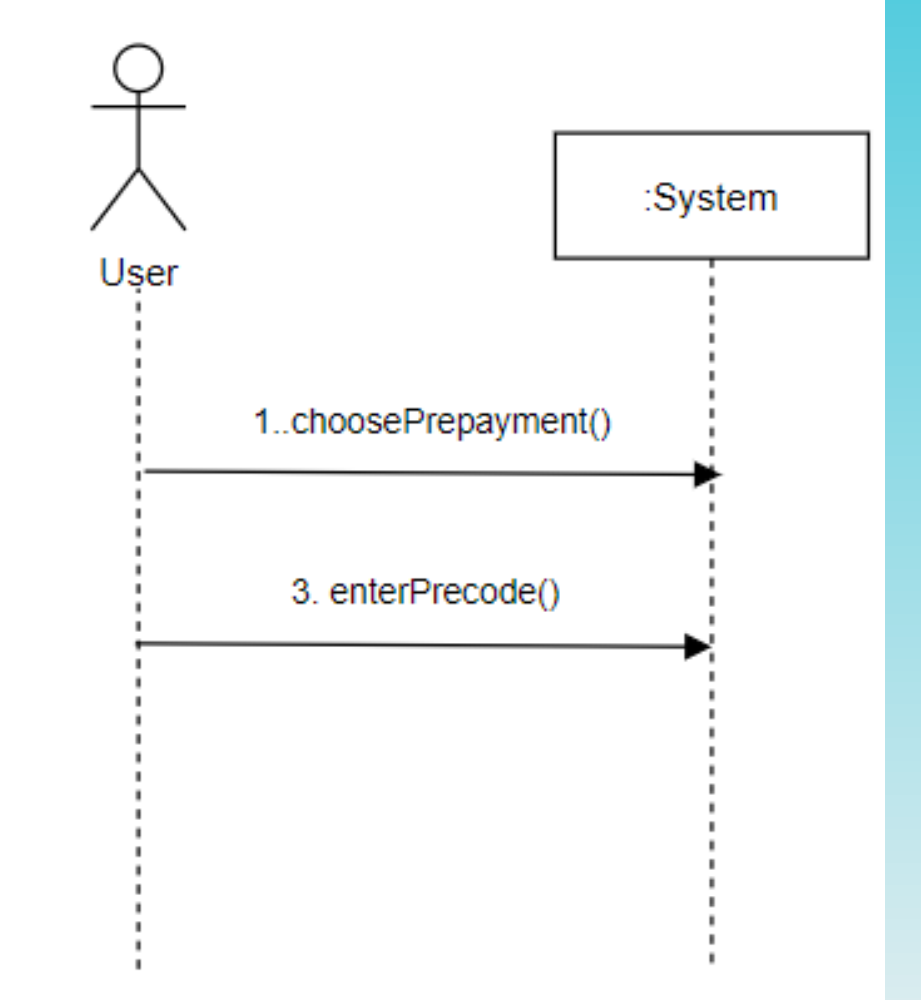

2000

2133

2138

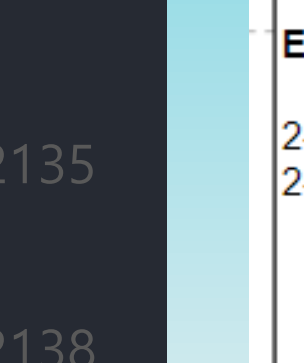

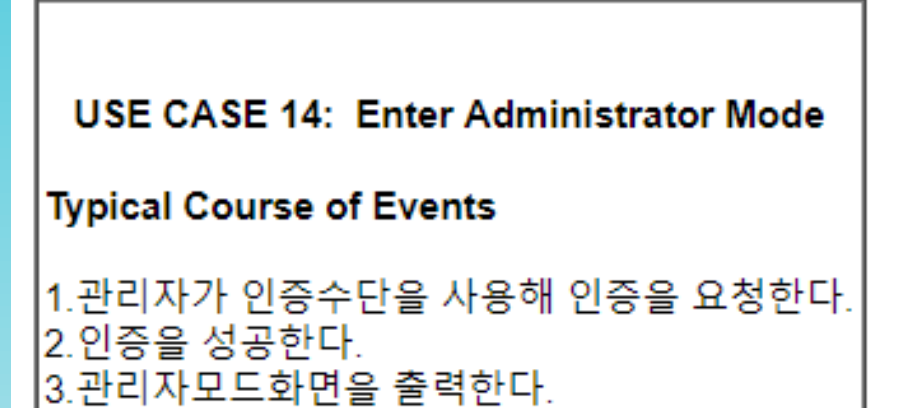

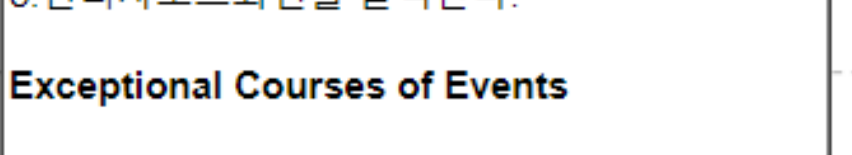

2-1. 인증에 실패한다. 2-2. 잘못된 입력 메세지를 출력한다.

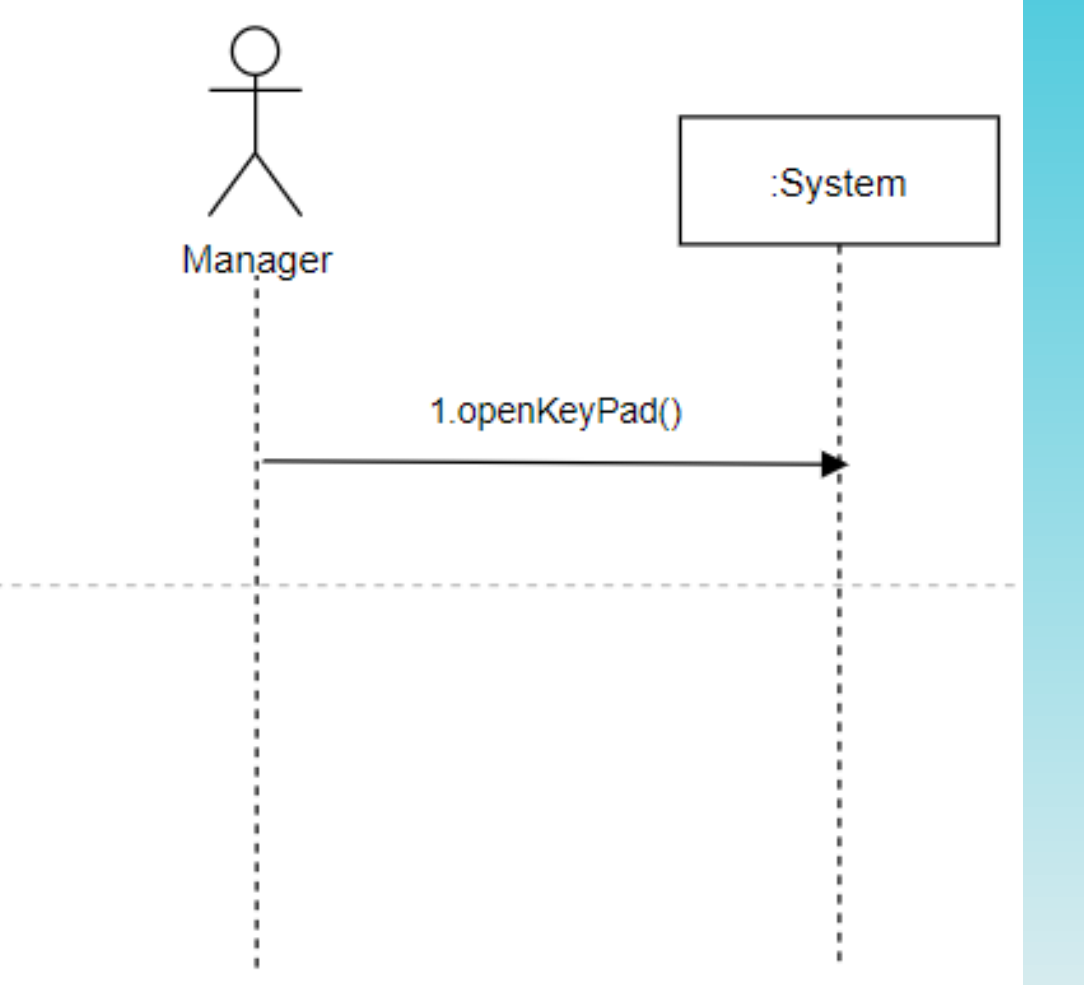

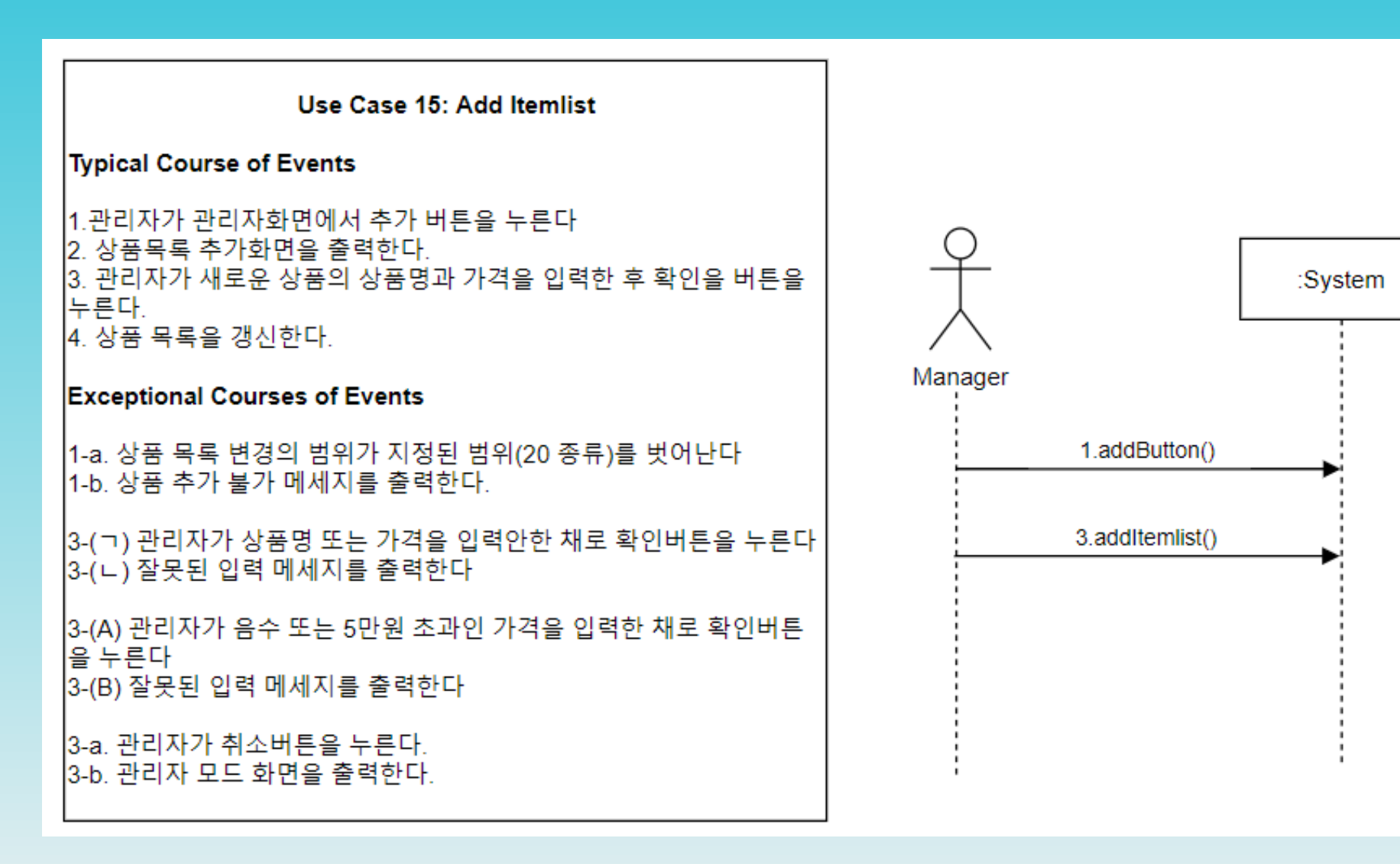

2131

2000

2132

2133

2138

Use Case 16: Remove Itemlist **Typical Course of Events** 1. 관리자가 관리자 모드 화면의 삭제버튼을 누른다. 1. 난드에게 관리에 포르 퐈근다 ㅋ에<br>2. 상품 목록 삭제 화면을 출력한다.<br>3. 관리자가 삭제할 상품을 선택한다.<br>4. 삭제 확인 화면을 출력한다.<br>5. 관리자가 확인 버튼을 누른다.<br>6. 상품목록을 갱신한다. **Exceptional Courses of Events** |1-a 상품 목록 변경의 범위가 지정된 범위(1종류)를 벗어난 ICł. |1-b 상품삭제 불가 메세지를 출력한다. 3-(a) 관리자가 취소버튼을 누른다<br>3-(b) 관리자 모드 화면을 출력한다.

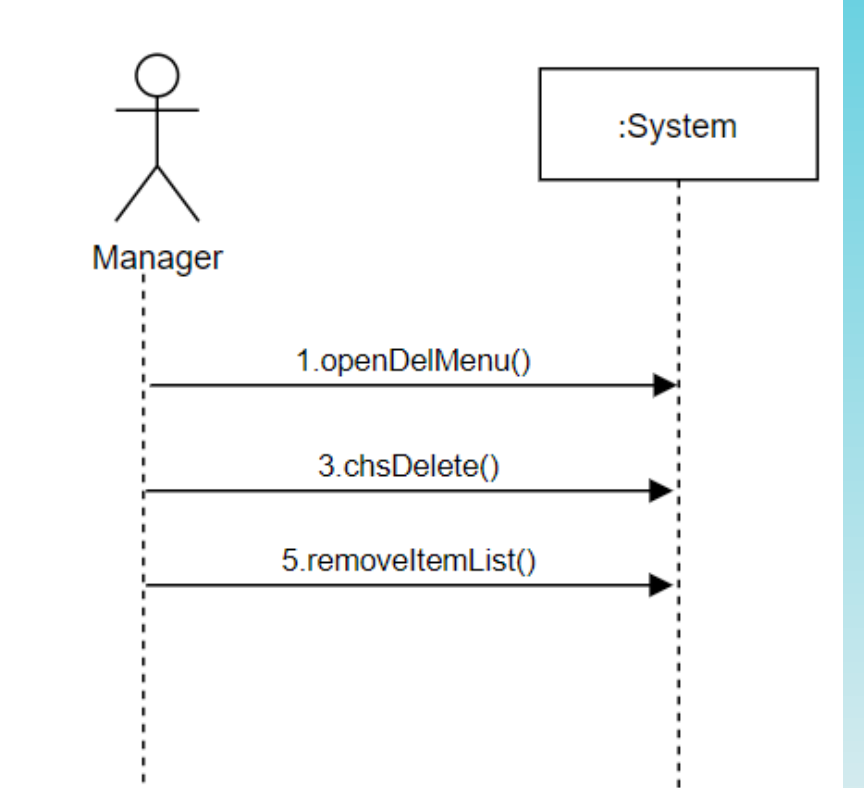

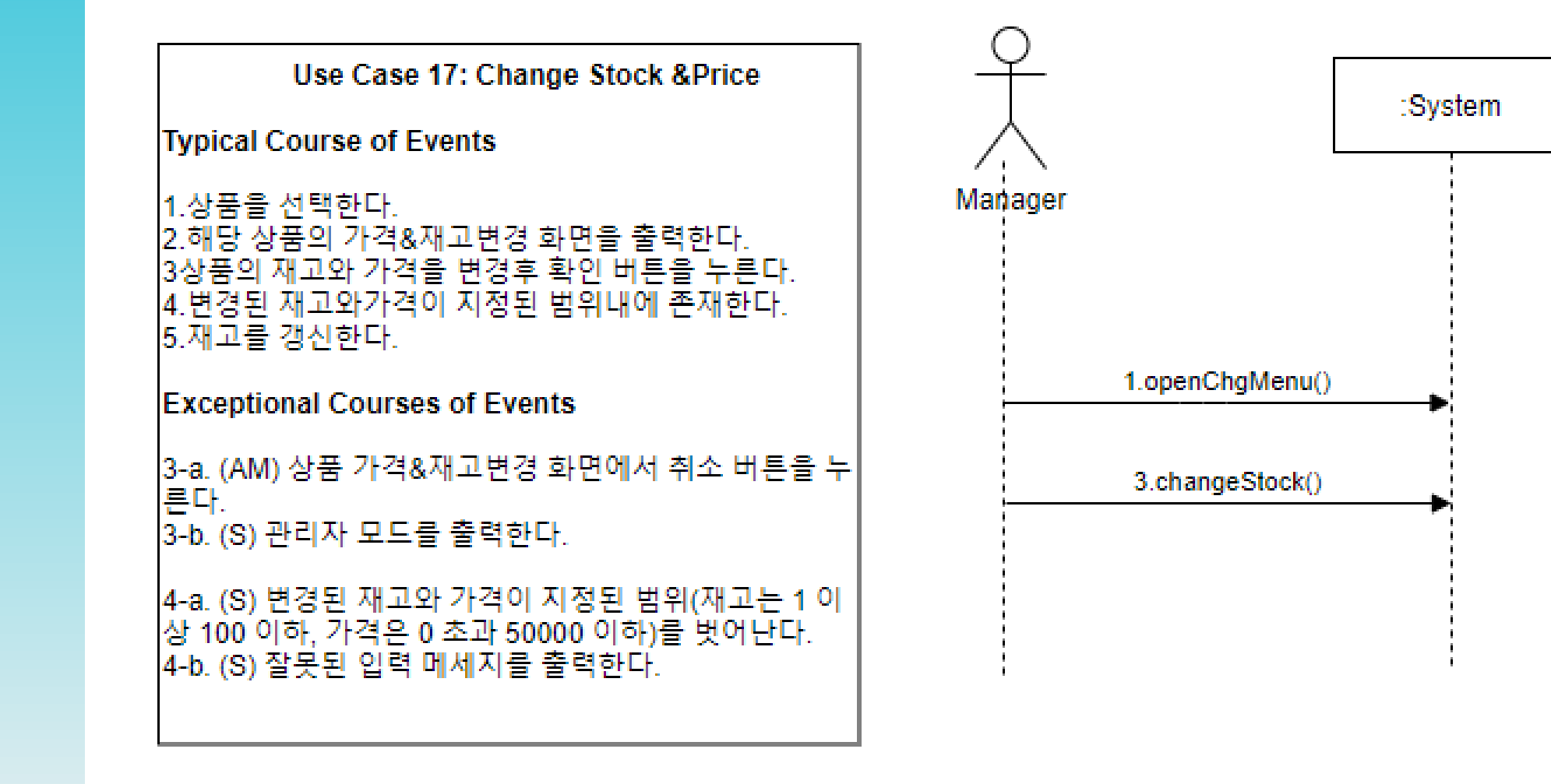

2139.

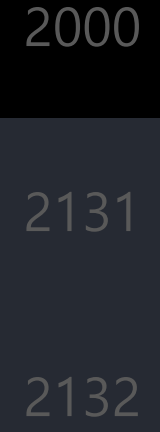

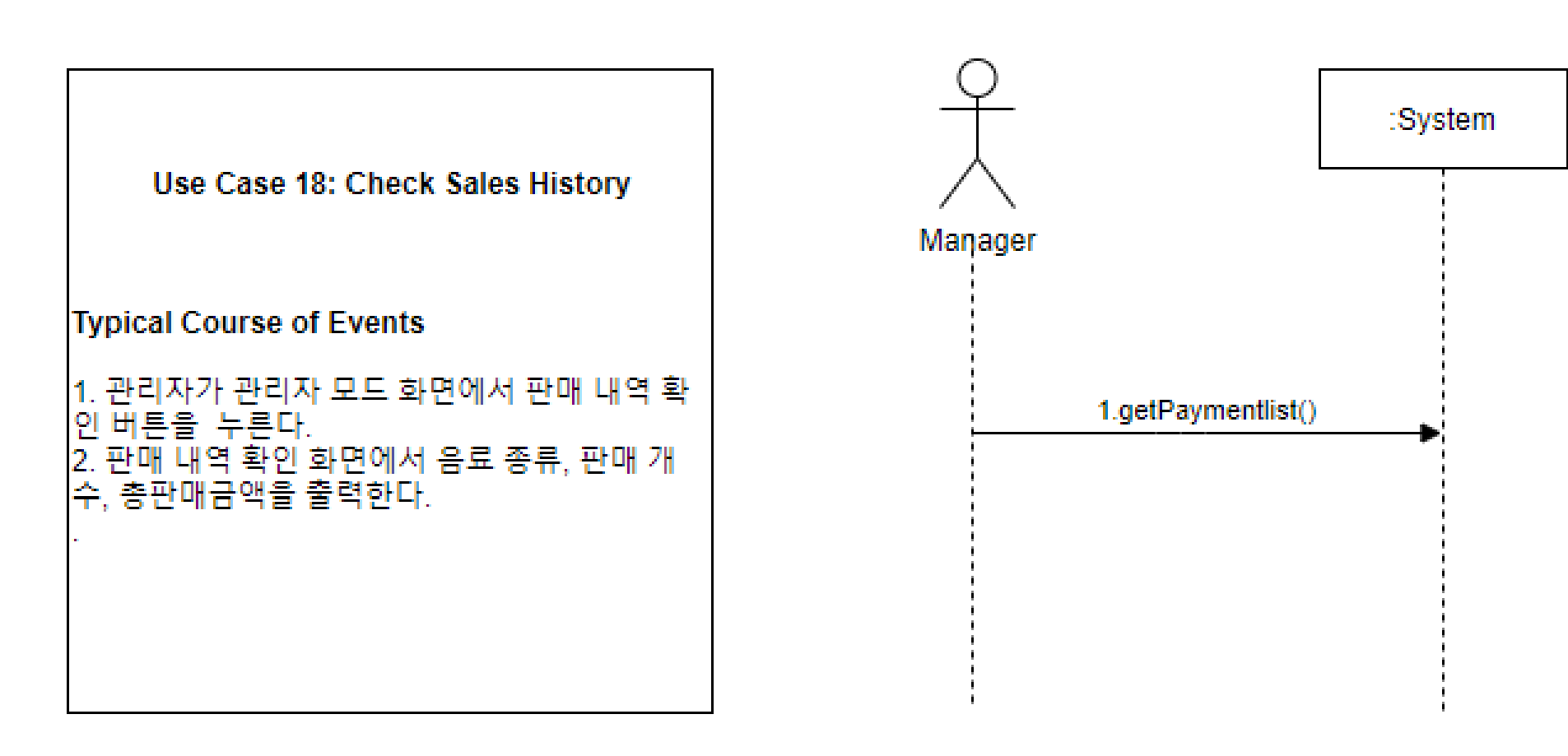

#### Define Domain Model

 $\begin{array}{c} \hline \end{array}$ <<Business Object>>  $\begin{array}{c} \hline \end{array}$ <<Business Object>> Precode **DVM** 2000 code: String mvIndex:Integer dvmIndex: integer **Itemlist: String** precode: static Precode getDrinkList(String):String networking  $1.7$ calculateDistance answerPrecodeInfo(int INDEX, (JSONArray, float, float): JSONObject getDrinkInfoFromOtherDVM(String, String code):String getPrecode(int INDEX, int, float, float): String addItemlist():void □ <<Business Object>> String D NAME):String getOtherDVMObject(String, int) D<sub>R</sub> :JSONArrav getDrinkList(int):String getLocationInfo(int):JSONObject buyDrink(int, int):String <<Business Object>>  $\equiv$ addItemList(String, int, int):String answerPrecodeInfo(int, Strin Payment 2132 chooseltem():void other DVM networking inputPC(int, String):String  $1.7$ enterPrecode(String):void networking<br> $1.^{\circ}$  0. datetime : DateTime getLocationInfo(int)  $0.7<sup>2</sup>$  $1.7$ itemid : integer :JSONObject <<is>> aetDrinkInfoFromOtherDVM InputC():void (int, String): JSONArray removeCard():void networking getPaymentList(int INDEX) prePayment(int):void refer  $0.5$ moveTo2():void :List<Map<String, Object>> answerPrecodeInfo():void openDelMenu():void chsDelete(str):void openChgMenu():void checkSalesHistory():void checkChosenItemStock(int id) 2135 removeItemLIst(String):void <<Business Object>> backToPage(str):void  $\equiv$ choosePrepayment():String Item changeStock(String, int, int):void  $0<sup>4</sup>$ addItemList(String,int,int):String  $1.7$ removeItemLIst(String):String networking 2138 refer <<Business Object>>  $\overline{\phantom{a}}$ Location getLocationInfo(int):JSONObject 0.2  $1.5$ networking

2000

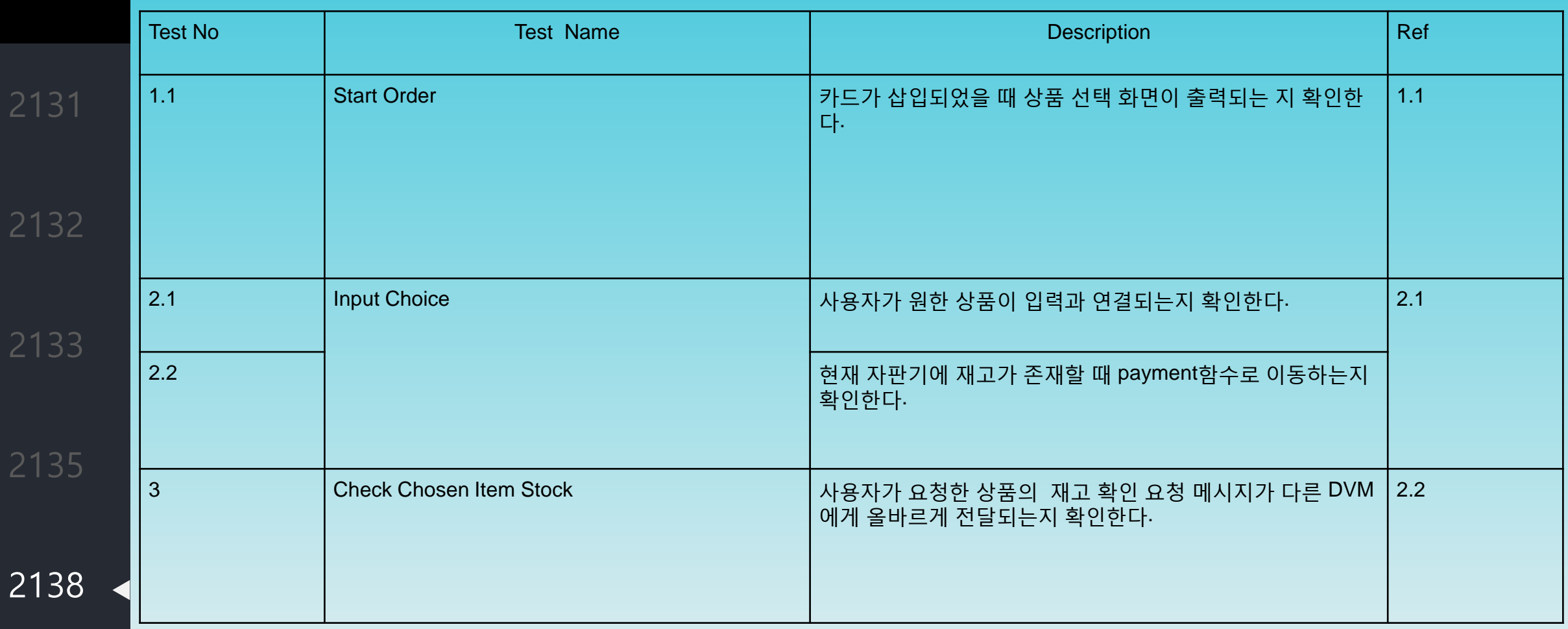

2000

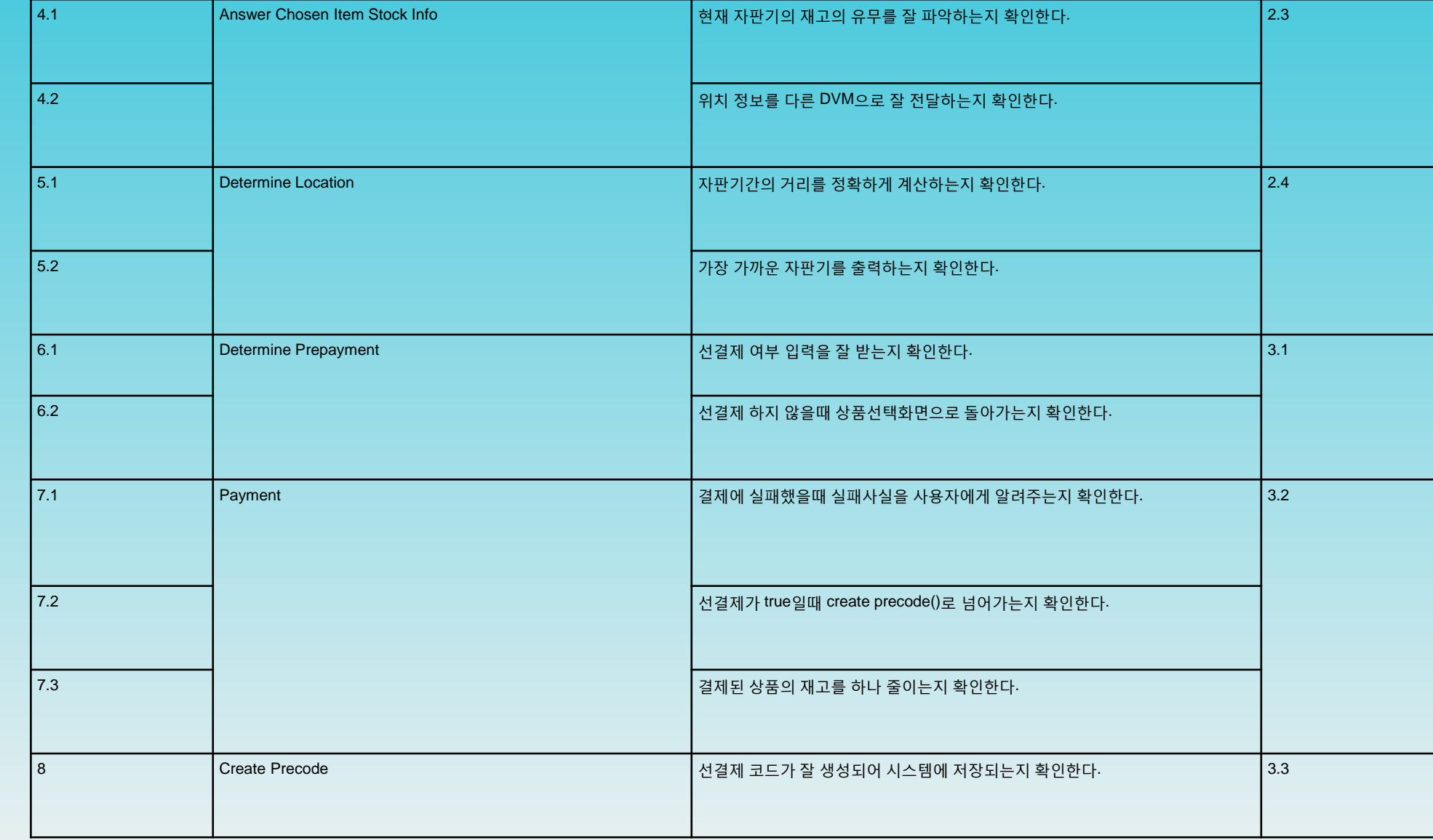

2000

2138

Z

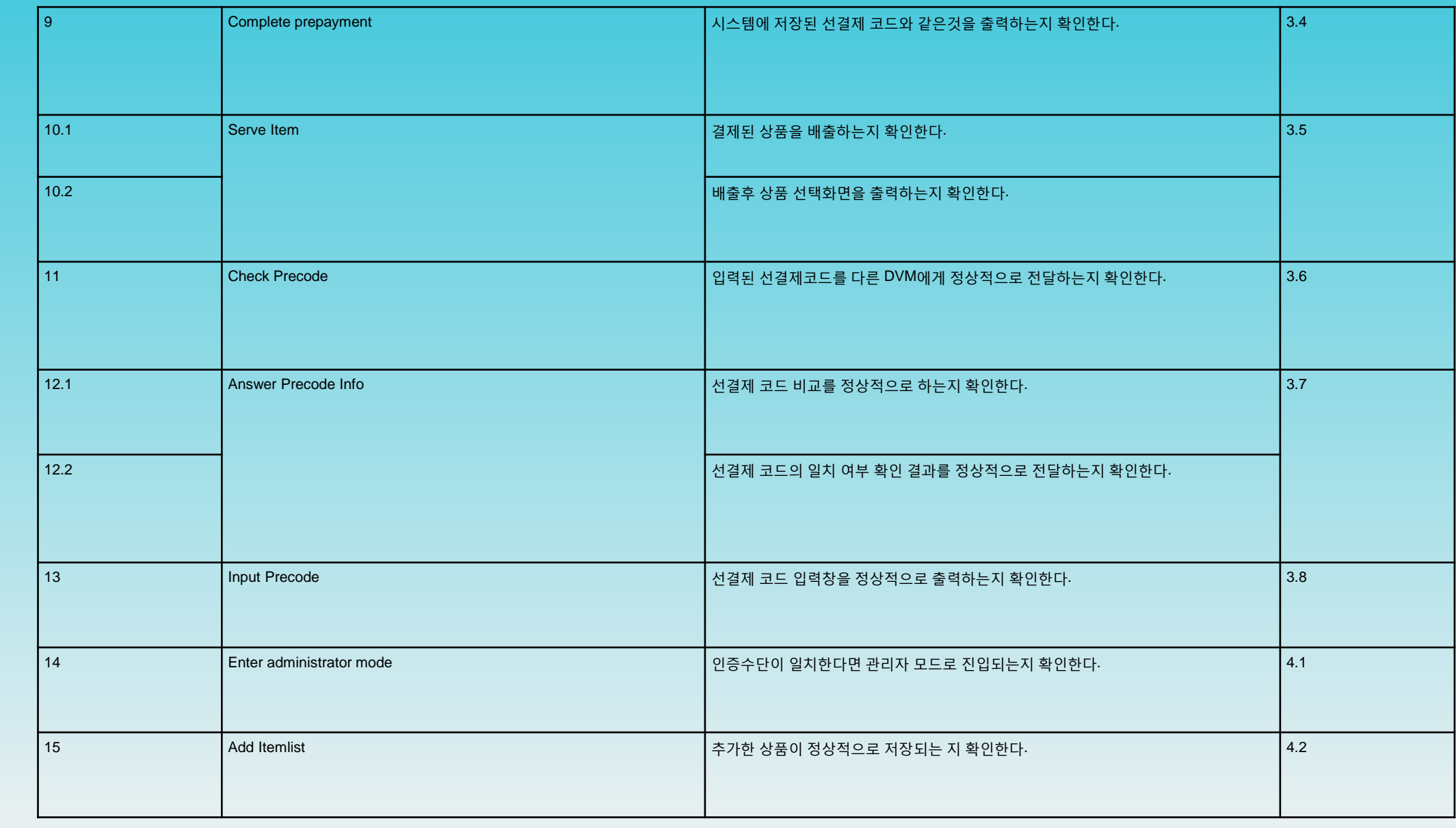

2000

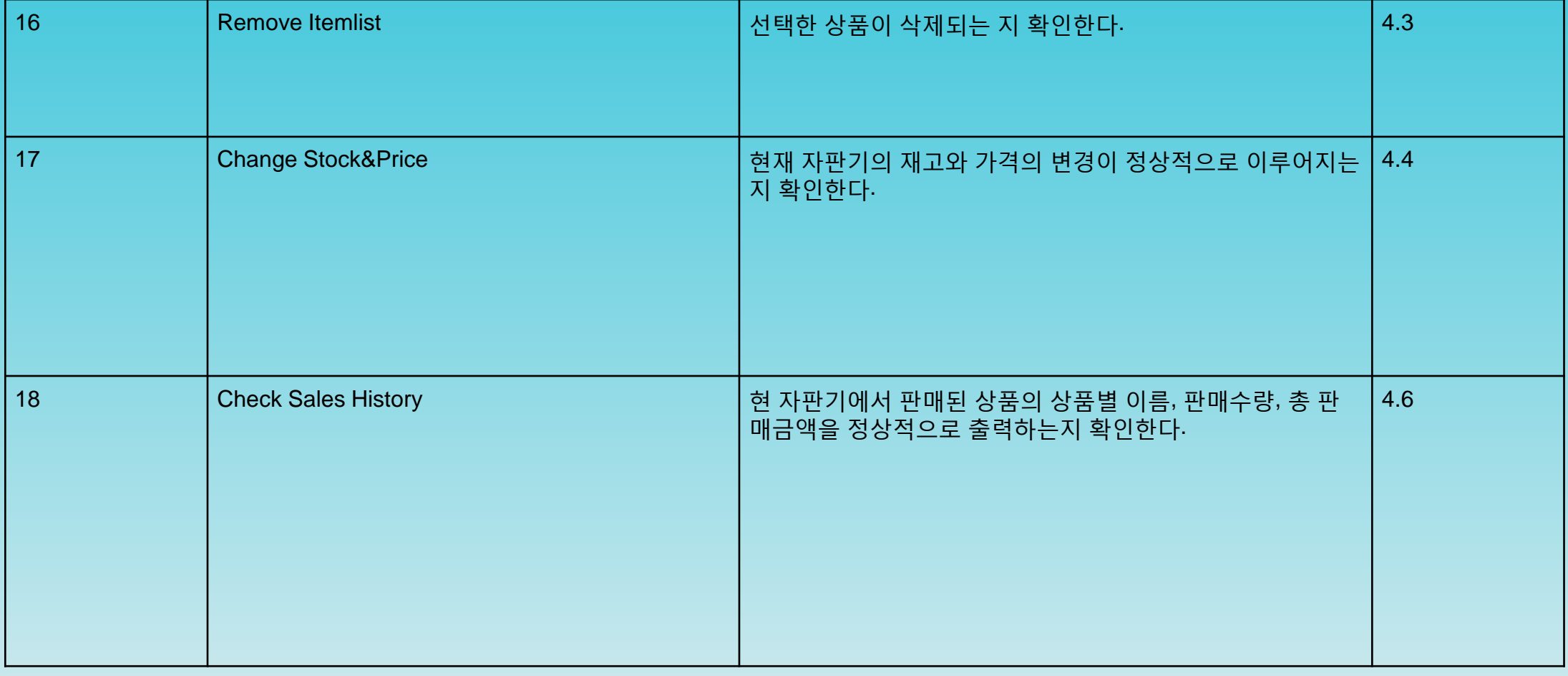

## Perform 2030 Traceability Analysis

System Eunction

2000

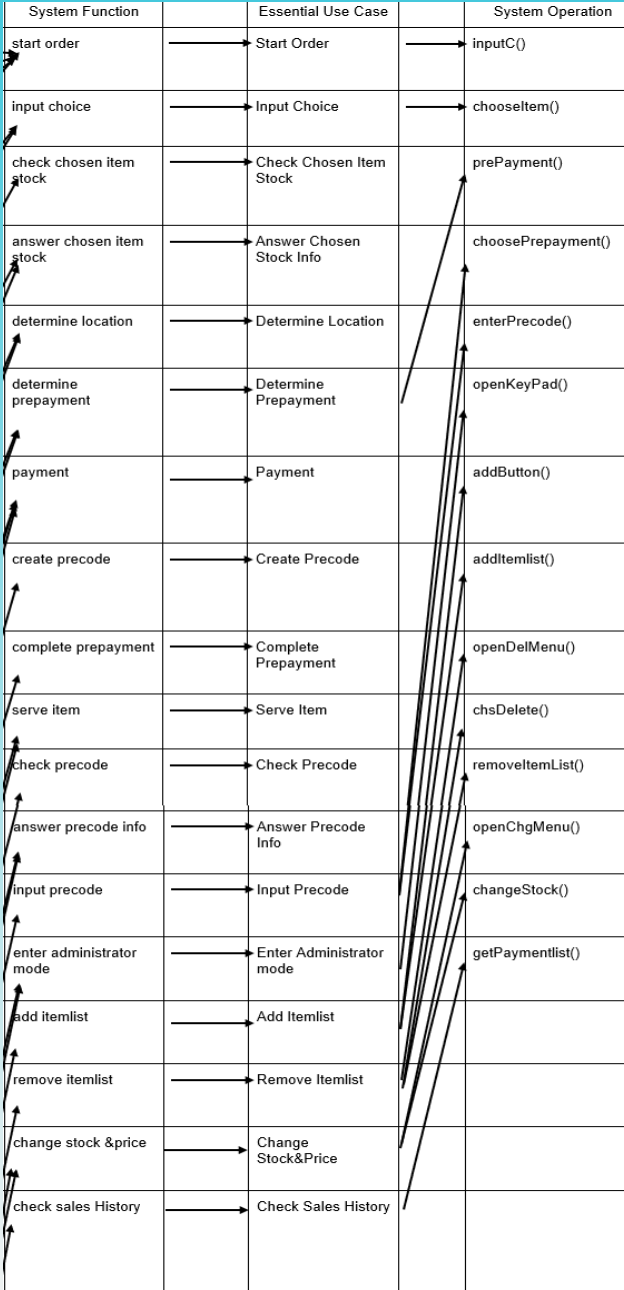

# 감사합니다